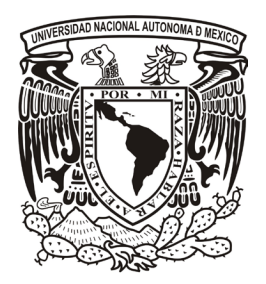

#### **UNIVERSIDAD NACIONAL AUTÓNOMA DE MÉXICO ESCUELA NACIONAL DE ARTES PLÁSTICAS**

Creación de una animación con la técnica de Stop Motion y la importancia del diseño gráfico en su elaboración

Tesina

Que para obtener el título de:

Licenciado en Diseño y Comunicación Visual

Presenta: Oscar Ramírez Martínez

Director de Tesina: Licenciado Marco Antonio Escalona Picazo

> Xochimilco México D.F. 2011

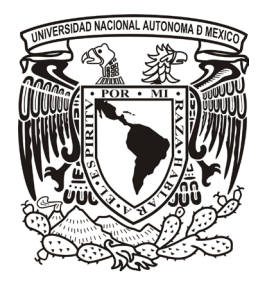

#### **UNIVERSIDAD NACIONAL AUTÓNOMA DE MÉXICO**

#### **ESCUELA NACIONAL DE ARTES PLÁSTICAS**

Creación de una animación con la técnica de Stop Motion y la importancia del diseño gráfico en su elaboración

Tesina

Que para obtener el título de:

Licenciado en Diseño y Comunicación Visual

Presenta: Oscar Ramírez Martínez

Director de Tesina: Licenciado Marco Antonio Escalona Picazo

> Xochimilco México D.F. 2011

### Agradecimientos

Agradezco enormemente a mi madre quien me ha apoyado todo este tiempo para así poder concluir esta parte tan importante de mi vida como lo es mi formación profesional, labor que ha realizado de forma incansable e incondicional, gracias por toda la paciencia, compresión pero sobre todo el amor que me has brindado siempre, gracias mamá. También quiero a gradecer a mis tíos y toda mi familia el apoyo que me ha dado a lo largo de de la licenciatura, especialmente a mi tío Manuel.

A mí profesor y director de tesis Marco Antonio Escalona quien me ha guiado a lo largo de este proceso mas allá de lo académico. Y por último a mis amigos que me han acompañado en esta animación y que gracias a su apoyo fue posible culminar este proyecto, en especial a Lucy, Paco, Vero y Emmanuel, pero también a todos aquellos que estuvieron en algún momento de forma directa o indirecta bridándome su apoyo y sobre todo su amistad, gracias a todos ellos.

# Índice.

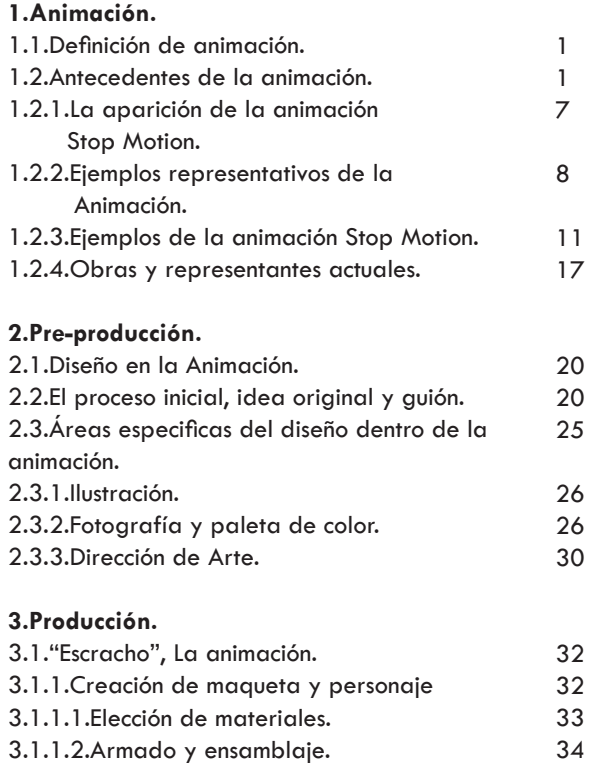

40 48

3.1.1.3.Texturas y Acabados. 3.1.2.El rodaje y la iluminación.

#### **4.Post-producción.**

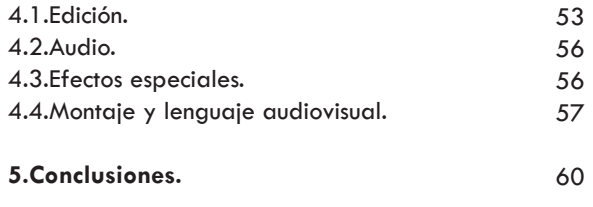

**6.Bibliografa.**

61

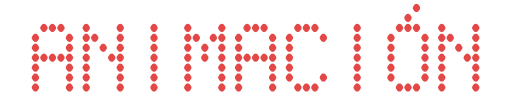

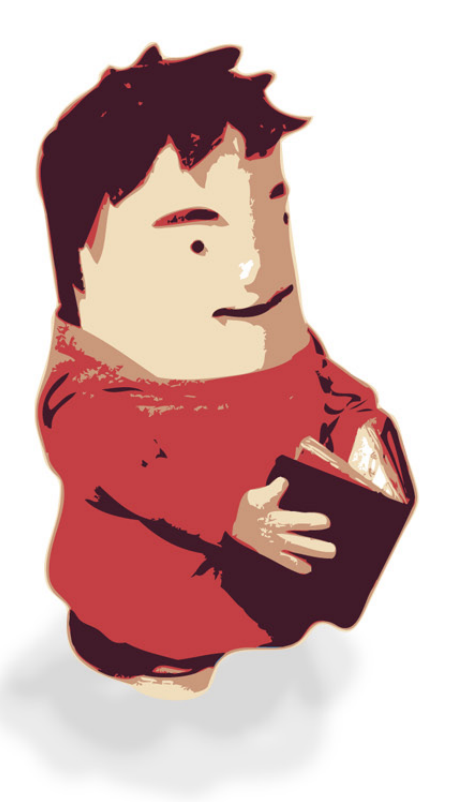

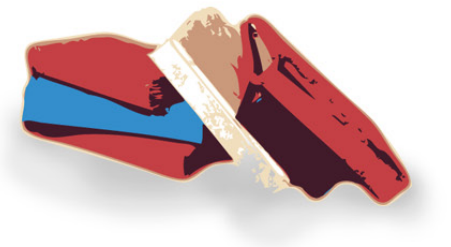

#### 1.-Rodríguez Bermudez, Manuel, Animación una perspectiva desde México, 2007, p.28. 2.-*Ibidem.*

## 1. Animación.

#### **Definición de Animación**

La Asociación Internacional de Cine de Animación (Asifa), lo define desde hace más de 30 años como:

"Toda creación cinematográfica realizada imagen por imagen. Se diferencia del cine de toma directa, por el hecho de proceder de una fuente mecánica generada por medios fotográficos, parte de la creación en estudio de los objetos que serán proyectados en la pantalla. El cine de animación crea imágenes por medios diferentes al registro automático. Los hechos que aparecen en el cine de animación tienen lugar por vez primera cuando son proyectados en la pantalla".<sup>1</sup>

Por otro lado, en el libro *The Complete Kodak*  Animation Book<sup>2</sup> se maneja que animación es una palabra derivada de *anima*, el vocablo latino para referirse "alma" o "espíritu"; que el verbo "animar" significa literalmente "dar vida a".

De igual manera, el cineasta checo Jan Svankmajer, afirma que "la animación me permite dar poderes mágicos a las cosas. En mis películas muevo muchos objetos, objetos reales. De pronto el contacto cotidiano con las cosas a la que la gente está acostumbrada, adquiere una nueva dimensión, de esta manera, hace dudar de la realidad. En otras palabras, uso la animación como medio de la subversión".3

#### **Antecedentes de la animación**

Definir el inicio de la animación remonta nos a épocas tan lejanas que van desde la prehistoria, las pinturas rupestres hasta el antiguo Egipto, la misma Roma o Grecia; donde se encuentran obras plásticas con la intención de expresar diferentes fases del movimiento, éstas no tenían aun las características necesarias para poder ser llamadas animaciones como tales, pero sin duda forman un antecedente del deseo de expresión de nuestros antepasados por plasmar el movimiento.

Como antecedentes de la animación podemos mencionar lo que se ha llegado a considerar como el inicio de la animación y estas son las tiras cómicas, las cuales a su vez son el antecedente de la cinematografía. La tira cómica surge como un medio de expresión que data desde la edad media, desde luego que no de la manera en la que se conoce actualmente, siendo la tira cómica una secuencia lógica de imágenes, y donde se crearon formas de narrativa propias, como los son los globos para los diálogos de los personajes o los recuadros para las voces en off(es decir el narrador). Y es a finales del siglo XIX que tanto el cine y la tira cómica o comics, surgen plenamente como artes de narrativa visual.

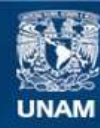

Universidad Nacional Autónoma de México

**UNAM – Dirección General de Bibliotecas Tesis Digitales Restricciones de uso**

### **DERECHOS RESERVADOS © PROHIBIDA SU REPRODUCCIÓN TOTAL O PARCIAL**

Todo el material contenido en esta tesis esta protegido por la Ley Federal del Derecho de Autor (LFDA) de los Estados Unidos Mexicanos (México).

**Biblioteca Central** 

Dirección General de Bibliotecas de la UNAM

El uso de imágenes, fragmentos de videos, y demás material que sea objeto de protección de los derechos de autor, será exclusivamente para fines educativos e informativos y deberá citar la fuente donde la obtuvo mencionando el autor o autores. Cualquier uso distinto como el lucro, reproducción, edición o modificación, será perseguido y sancionado por el respectivo titular de los Derechos de Autor.

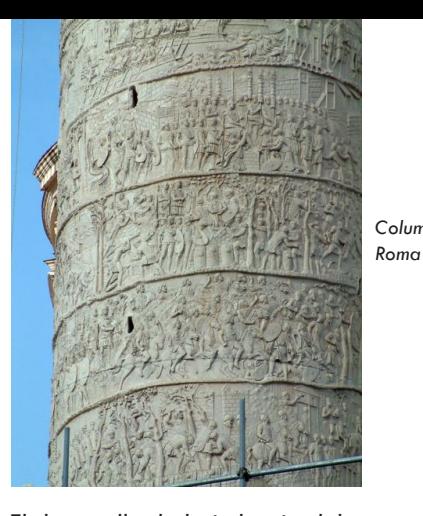

 $\sqrt{\frac{AB}{AB}}$ *Columna de Trajano*

*Little Sammy Sneeze Winsor McCay 1904 - 1906*

El desarrollo de la industria del entretenimiento fue en gran medida la impulsora de estos discursos visuales, y es aquí donde el cómic tenía una ventaja ya que la imprenta llevaba una amplia delantera frente a la naciente industria cinematográfica, fué por eso que muchos artistas comenzaron a ver al cómic como un medio idóneo para plasmar la renovada experiencia visual que surgió desde mediados del siglo XIX, y fue así como este medio tuvo aportaciones de la pintura impresionista y expresionista.

El lenguaje del cómic se fue especializando cada vez más, como ya se mencionó introdujeron recursos gráficos como los globos de diálogos, cuadros de texto para la narración, y representaciones graficas para las onomatopeyas; estos elementos ayudaban a transmitir una sensación auditiva, asimismo

lo hicieron con la parte gráfica, incluyendo nuevos elementos como la variación de ángulos, puntos de vista, montaje, iluminación, uso de color, diseño de personajes y demás características que ayudaron al cómic a posicionarse rápidamente en el gusto de los lectores.Y fue así que del cómic resultó natural la transición de la imagen secuencial fija a la imagen en movimiento: la animación. Pero la animación tuvo en sus inicios junto a la cinematografía en Robert Gubern y Javier Coma quienes relacionan estas dos artes.

"Los comics se basan en la fragmentación funcional del soporte papel, para presentar icónicamente y consecutivamente en cada fragmento acotado de tal soporte unas porciones de espacios escénicos captados en un momento dado. Estos espacios de la fabulación, llamados viñetas, se convertirán en las unidades o células narrativas del cómic, construidas por imágenes dibujadas, es decir bidimensionalmente e inmóviles, y por textos escritos. Los comics son por lo tanto, un medio icónico-estructural, como lo fueron las películas mudas desde que incorporan, en torno a 1909, los rótulos escritos".4 Por lo tanto la animación está ligada con el ámbito cinematográfico, en donde este a su vez fué un aspecto fundamental para el desarrollo del cine y gracias a él, lo conocemos como es hoy en día. La industria

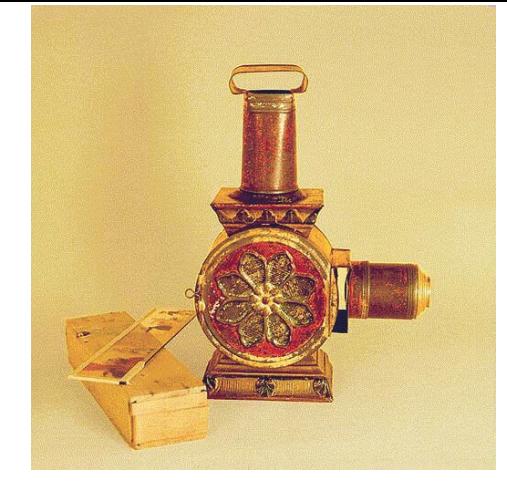

*Linterna magica Anthonasius Kircher*

cinematográfica tuvo como base tecnológica a la fotografía, la cuál también tendrá un valor relevante en la animación.

Para hacer el recuento histórico de cómo surgió y evolucionó la animación, se mostraran los primeros aparatos y técnicas que se usaron para crear este arte. Uno de estos primeros inventos surgió alrededor del año 1640 gracias al alemán Anthonasius Kircher, quien creó la "Linterna Mágica" la cual funcionaba con grabados en cristal, los cuales representaban diferentes fases consecutivas de movimiento y eran cambiados de manera mecánica, este aparato no contaba con artefactos ópticos para ayudar a la proyección de las imágenes, lo cual limitaba su funcionalidad.

Sin embargo esta lámpara sufrió varias modificaciones por diferentes personajes, entre

ellos Jean-Antoine Mollet, y que dió como resultado que en el año de 1950 lo modificara para dar clases de física en aulas universitarias. Y a partir del siglo XVIII muchas personas mejoraron esta lámpara construyéndole diversos accesorios como lentes, espejos, etc; pero lo más importante fue la implementación de una fuente de iluminación eficaz para proyectar imágenes para audiencias con mayor número de asistentes.

Sin duda se debe mencionar el aspecto fisiológico que hace posible la apreciación de la animación y es Patrice D'Arcy quien presentó un estudio a la Academia de Paris, en el cual hablaba sobre la duración del fenómeno de la persistencia retiniana, del cual había obtenido como resultado 13 centésimas de persistencia de una imagen sobre la retina. Por otro lado en el año de 1824 Peter Mark Roget publicó un artículo titulado Persistence of Vision with Regard to Moving Objects, en el cual explicaba la retención de las imágenes en el ojo humano y que si estas imágenes se cambiaban de manera consecuente se podía dar el efecto de movimiento, aunque se trataran de imágenes fijas.

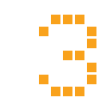

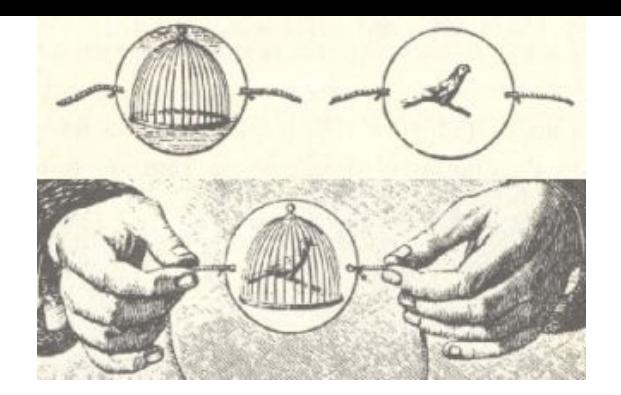

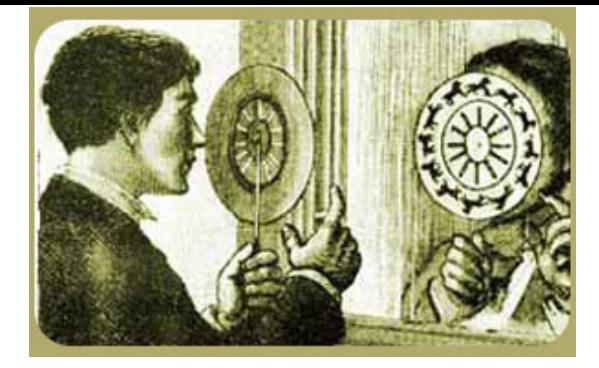

*Taumátropo John A. Paris*

*Fenakistiscopio Joseph Plateau*

**John A.** Paris en el año de 1825 desarrolló un prototipo de juguetes ópticos, el taumátrapo el cual es un disco con imágenes complementarias de cada lado y que se hacía girar con cuerdas unidas a cada extremo de su eje horizontal, y cuando se hace girar el disco se crea el efecto de que las dos imágenes se funden en una sola. Para el año de 1832 Joseph Plateau hizo su juguete óptico llamado fenaquistiscopio el cual consistía de un disco con imágenes montado en un pivote el cual al girarlo y mirarlo a través de una rendija se creaba la ilusión de movimiento.

**Eadweard Muybridge** fue otro personaje importante en el desarrollo de la cinematografía y las bases de la animación, siendo él quien experimentara por primera vez con la descomposición de imágenes en movimiento de seres humanos y animales, logrando capturar en una serie de fotografías lo que podría

verse como el proceso inverso de la animación stop motion. Realizó varios experimentos colocando cámaras a determinadas distancias que se accionaban cuando el sujeto en movimiento pasaba y rompía una pequeña cuerda que hacia disparar la cámara de manera remota. El experimento más famoso de Muybridge fue aquel donde toma una serie de fotografías de un caballo en pleno galope, este surge como resultado de una apuesta creada entre aficionados a las carreras de caballos en California, en la cual se cuestionaba si los caballos levantaban las cuatro patas al mismo tiempo en algún instante al estar en pleno galope, pues había quienes lo dudaban y quienes creían en esta idea; uno de ellos fue Leland Stanford, quien le encomendó la tarea de esclarecer esta duda que existía entre ambos bandos.

Muybridge acepta el encargo pero sus primeros intentos fueron desafortunados debido a problemas técnicos con la exposición y la obturación de las cámaras que utilizó, pues las fotografías no alcanzaban a exponerse lo suficientemente rápido creando imágenes borrosas las cuales no aclaraban ninguna duda de dicha apuesta.Fue así que dejo temporalmente este proyecto y se fue de viaje por Centro y Sudamérica donde fotografió las vías ferroviarias; y es aquí donde realiza otra importante contribu-

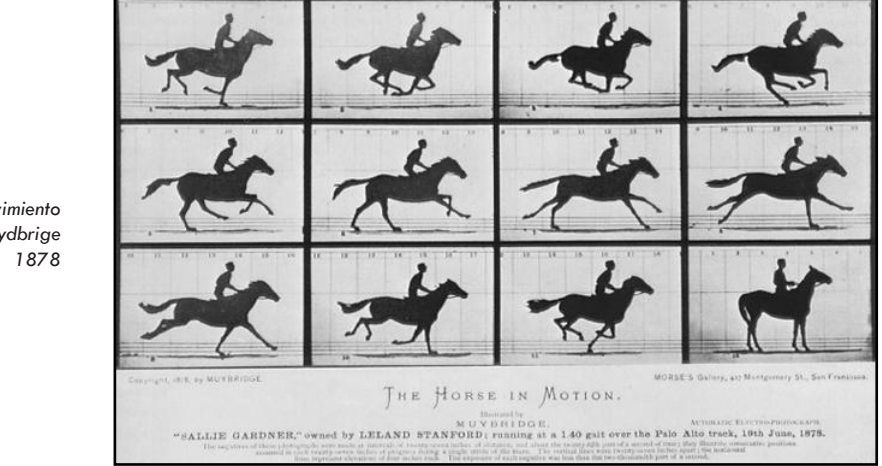

*El caballo en movimiento Muydbrige*

ción, pues gracias a sus estudios y experimentos fotográficos logró crear mejores negativos con los que sería capaz de terminar el estudio del movimiento de este caballo de Kentucky.

Posteriormente regresó a California donde repitió su experimento colocando cámaras a lo largo de la pista de carreras y fotografiando al caballo con velocidades que llegaron a ser de hasta 1/6000 seg., lo cual revolucionó la fotografía. Un dato adicional es que las cámaras eran activadas por unos hilos que rompía el galope del caballo al pasar frente a la cámara y posteriormente Muybridge desarrolló un temporizador que enviaba pulsos eléctricos a las cámaras para que éstas se activaran. Muybridge realizó varios trabajos más acerca del movimiento humano y de otros animales, y como uno de los resultados de estos experimentos creo el zoopraxiscopio; como un juguete que creaba la

ilusión de movimiento. A grosso modo estos son los inventos que se desarrollaron antes de dar el salto a la creación del cinematógrafo el cual es el parte aguas en el mundo de la animación, y con el que la animación adquiere su carácter tecnológico, el cual conserva actualmente

De esa manera se sentaron las bases tecnológicas de dicho arte, logrado gracias a las contribuciones de los personajes mencionados anteriormente. Por otro lado los siguientes autores han marcado la historia de la animación, debido a que éstos se han enfocado más a las técnicas de representación gráfica que al desarrollo tecnológico; apartado que siguió evolucionando de la mano de especialistas que no necesariamente eran creadores visuales.

Uno de los más destacados es Walt Disney, quien nació el 5 de diciembre de 1901 en Chicago, EU. Desde pequeño mostraba interés en el dibujo haciendo reproducciones de la naturaleza así como animales, los cuales eran para él una gran inspiración e incluso se podría decir que estos eran sus amigos, pues los apreciaba mucho. Esta afición lo llevo a conseguir su primer trabajo como dibujante comercial y fue así como su carrera empezó a encaminarse a lo que hoy en día es Walt Disney.

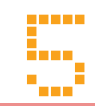

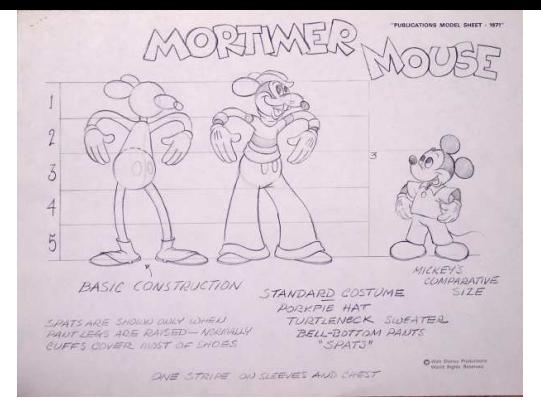

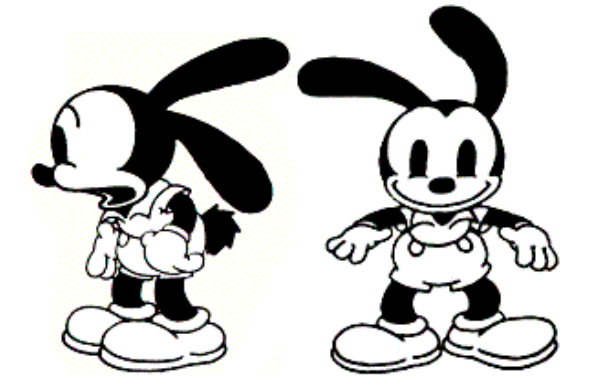

*Oswald the Rabbit Walt Disney*

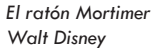

Pero su camino no fue sencillo y tuvo que enfrentarse a varios problemas para poder seguir adelante con su gusto por los dibujos animados. Comenzó vendiendo sus dibujos a sus vecinos, y esto lo impulsó a tomar la carrera de artista; también desarrolló el gusto por la fotografía, séptimo arte, estos elementos enriquecieron su formación profesional.

Una agencia de publicidad lo contrata por 50 dólares mensuales a su corta edad de 16 años, aquí desarrolló unos de sus primeros cortos animados, realizando 4 animaciones de sátira política para un distribuidor de Nueva York. Posteriormente improvisó un estudio en su garaje en la espera de nuevos clientes y aquí fue donde surgió la creación de uno de sus más grandes personajes animados, pues si bien era sabido que Walt Disney era un admirador de los animales, este garaje se encontraba repleto de ratones, y con el paso del tiempo adoptó a uno de ellos como mascota y le puso el nombre de Mortimer. Posteriormente decidió partir a Hollywood donde rentó un pequeño y modesto estudio por 5 dólares al mes y en el cual desarrolló una serie de películas de *Alice in Cartoonland*, donde combinaba a personajes reales con los personajes animados, hecho que le dio reconocimiento. Y es así como Universal Pictures le encarga cincuenta y dos cintas de la serie llamada Oswald the Rabbit.

Tiempo después con su hermano Ray deciden formar su propia productora y se ve en la necesidad de tener un personaje representativo y repasando los personajes en el mercado de ese momento, que iban desde ratones hasta dinosaurios, fue como recordó a su antiguo compañero en aquel garaje que tenía; así es como el ratón Mortimer y Oswald se combinan y se convierten en un parte aguas en la escena de la animación y logran conquistar al mundo entero, estamos hablando de nada más y nada menos que Mickey Mouse.

Así fue como Walt Disney fue construyendo una fructífera, brillante, carrera dentro de la animación y el cine, realizando obras que son fundamentales en la historia de la animación norteamericana, en 1930 empezó con

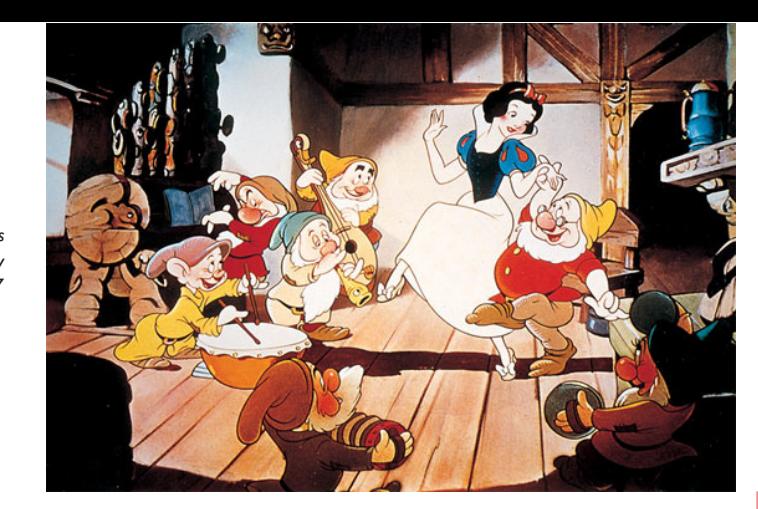

*Blancanieves y los Siete Enanitos Walt Disney 1937*

#### **La aparición de la animación Stop Motion.**

*Sinfonías Tontas*, y su musical *La danza Macabra*, fue desarrollando la técnica technicolor y demostrado su gracia y habilidad en su trabajo llamado *Los Tres Cerditos*, y su expresión estética en la obra titulada *El Viejo Molino.* La obra de *Blanca nieves y los Siete Enanos* fue el primer largometraje de los estudios Disney, y, aunque no fue el primer largometraje animado, si fue el primero en alcanzar el éxito internacional, y ser grabado con la técnica technicolor, la historia se basó en un cuento escrito por los hermanos Grimm titulada de la misma forma que la animación.

En los años posteriores siguieron los éxitos para Walt Disney consiguiendo premios y reconocimientos, tales como el Oscar, por *Blanca Nieves* y otras obras más que seguiría realizando con gran calidad en los años posteriores.

Los países en donde el stop motion comenzó a dar sus primeros pasos de importancia fueron en Europa, en países como lo son Polonia, Rusia, Checoslovaquia y Alemania; cabe destacar que no es coincidencia ya que estos comparten una tradición en lo que se refiere a la artesanía de muñecos. Ya que las primeras animaciones eran elaboradas con personajes que eran muñecos de madera sobre los cuales se pintaba para darle la caracterización necesaria, rasgos físicos e incluso su ropa, pero también se usaba ropa de verdad para darle un mejor acabado al personaje, manteniendo la cabeza de madera, y un ejemplo de ello se puede ver en películas de George Pal y de Trnka

7

Tiempo más tarde se fueron introduciendo nuevos materiales para la elaboración de los muñecos, como lo son los plásticos, todo siempre con la finalidad de mejorar la calidad de los movimientos de la propia animación, ya que para animar un rostro de madera se necesitarían veinticuatro modelos de ésta para cada segundo de animación, lo cual sugería un esfuerzo por demás considerable, por eso el cambio a materiales de un manejo más flexible abrían las posibilidades a mejorar la animación, materiales tales como la goma, siendo usado en sus inicios por Pal, Balein y Meyer, pero aun así animar no dejaba de ser un proceso complejo.

Por otra parte a Georges Méliès se le puede considerar como el precursor de la técnica stop motion, ya que por accidente descubrió el efecto que lleva su nombre, efecto melie el cual se basa en detener la grabación del film en determinado punto de acción de los personajes para hacerlos desaparecer o aparecer, tanto a ellos o insertar explosiones o destellos, y volvía a grabar en el momento exacto en el que estas acciones iban a tener lugar dando así una sensación de continuidad ininterrumpida. Y ese es el principio básico de la técnica del stop motion, fotografiar un cuadro y cambiar los elementos del escenario para tomar la siguiente fotografía, y así consecutivamente y una vez tomadas esas fotografías se corren de forma continua y se genera la ilusión de movimiento.

En seguida una definición de esta técnica:

"El stop motion, paso de manivela o cuadro por cuadro es una técnica de animación que consiste en aparentar el movimiento de objetos estáticos capturando fotografías. En general se denomina animaciones de stop motion a las que no entran en la categoría de dibujo animado,

esto es, que no fueron dibujadas ni pintadas, sino que fueron creadas tomando imágenes de la realidad".5

#### **Ejemplos representativos de la Animación.**

Como ya se ha mencionado anteriormente la animación está fuertemente ligada al cine desde sus inicios, y se valió de los avances que tenia este medio para penetrar cada vez más y poder convertirse en un medio popular de entretenimiento, de esta manera fue que los dibujos realizados cuadro a cuadro fueron adquiriendo una fuerza propia.

Y es en este punto donde mencionaremos algunos de los casos más sobresalientes ya sea por su técnica, ejecución o por la importancia que tuvieron dentro del medio, aunque es difícil determinar cuál es el primero, por cuestiones técnicas y definiciones académicas.

Empezaremos con el caricaturista británico **James Stuart Blackton** quien trabajaba para un periódico llamado New York Evening World, donde realizó la animación titulada *Humorous Phases of Funny Faces* de 1906,desarrollada sobre una pizarra y con gis, en la cual se dibujan un par de rostros; el de un hombre el cual hacía gestos, giraba sus ojos exhalaba humo sobre la otra cara dibujada, perteneciente a una mujer, a la cual le disgustaban la acciones cometidas por el personaje masculino; también se puede apreciar a un personaje más con una gran nariz y a un perro saltando a través de un aro, y solo la aparición repentina en algunos cuadros de la mano de James Stuart recordaba a la audiencia que los dibujos no tenían vida propia.

Otra obra importante de Blackton en asociación con Albert E. Smith es *The Haunted Hotel,* la cual es una película filmada cuadro a cuadro con una temática de fantasmas que se desarrolla en un hotel. Este trabajo tiene

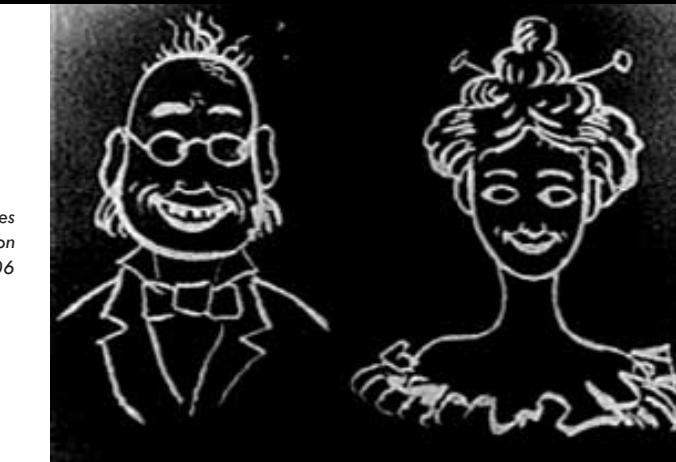

*Humorous Phases of Funny Faces J. Stuart Blackton 1906*

su importancia más allá de la temática; la cual ya había sido expuesta por varios autores más, la verdadera relevancia de este film está en el uso de los efectos, como lo son las disolvencias, sobre exposiciones y uso de artificios de magia para mover objetos mediante alambres o cuerdas delgadas, el uso del efecto Meliê, que combinados con maestría dejaron impactados a todos e incluso sus films eran comprados por los franceses para estudiar y tratar de descubrir como realizaba esos efectos.

Previo a este trabajo, realizó el llamado *A Visti to the Spiritualist*, en cual se desarrolló en la azotea del edificio Morse y al utilizar el truco de sustitución o efecto Melié, había un generador eléctrico el cual producía una nubes de vapor las cuales fueron captadas por la lente del la cámara y al revelar el film aparecieron estas nubes las cuales se desplazaban, aparecían y

desaparecían. Todo esto le llevó a desarrollar la primera película de Stop Motion en Estados Unidos: *The Humpty Dumpty Circus*, de la cual se hablara posteriormente.

Por otro lado, **Émelie Cohl** caricaturista de origen francés, es considerado por diversos autores como el padre de la animación, pero antes de enfocarse a esta arte narrativa tuvo experiencia de aprendiz de relojero y asistente de mago, pero fue cuando entro al ejército que descubrió sus dotes artísticos al realizar retratos de su regimiento e incluso de su Coronel. Posteriormente a su etapa en el ejército, se enfrascó en el crecimiento de su creación artística, fue por eso que tomó clases de pintura con Andre Gill.

Se involucró de forma plena en el mundo de la animación cuando fue a reclamar a los estudios Gaumont una compensación económica por el uso no autorizado de una cortinilla realizada por él en una de las películas de esta compañía. El dueño del estudio más allá de disculparse y enmendar el error, le ofreció trabajo dentro de su compañía, la cual llevaba tiempo tratando de averiguar cómo Blackton realizaba sus trucos en sus películas, y se dice, aunque no se ha podido confirmar que fue el mismo Émile Cohl quien logró

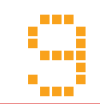

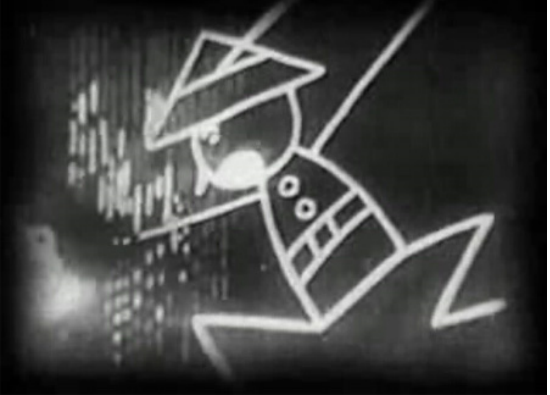

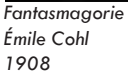

*Windsor McCay Gertie the Dinosaur 1914*

descifrar como era que Blackton realizaba esos trucos. Esos recursos aprendidos lo encaminaron a desarrollar su primera película; Fantasmagorie filme del año 1908 que es considerada como la primera animación formal, por el manejo de técnica en la que fue realizada. En el filme no se cuenta una historia lineal, sino que es una sucesión de eventos que se van ligando por elementos visuales de la propia animación. Realizó muchas obras más; entre ellas cabe destacar una titulada Les allumettes animées, la cual es un acercamiento al Stop Motion por parte de Cohl.

Dos años más tarde en 1910, Cohl decide dejar el estudio Gaumont y en 1912 se une a la compañía Éclair de la cual es transferido a la sede de Estados Unidos; país donde descubre que tiene una serie de seguidores, entre ellos se encuentra Windsor McCay, otro importante partícipe en la historia de la animación.

**Windsor McCay** del cual no se sabe con certeza su nacionalidad y fecha de nacimiento, fue un autodidacta en lo que se refiere a su desarrollo artístico, debido a que la Escuela de Dibujo Comercial de Chicago, en la cual fue alumno por unos días cerró de forma permanente sus puertas, obligándolo a estudiar por su cuenta. Después de este incidente, trabajó para National Printing and Engraving Company elaborando durante varios años, carteles para circos, funciones de teatro y espectáculos. Posteriormente James Gordon Bennet le invitó a formar parte de su equipo de trabajo en dos de los periódicos más importantes de la época en Estados Unidos, el New York Herald y el New York Telegram, en los cuales fue creando su estilo propio en el desarrollo del comic-strip, o tiras cómicas.

Algunos de sus trabajos fueron *Tales of the Jungle,* realizado en el periódico Cincinnati Enquirer en 1903, ya trabajando para James Gordon Bennet realizó *Dreams of a Rarebit Fiend*, *Poor Jake, Little Sammy Sneeze*  caracterizado por el pequeño Sammy quien atormentaba a sus padres con los enormes estornudos, los cuales eran el principal chiste de este título, otra obra más era la llamada *The Story of the Hungry Enrietta* en donde vemos a una pequeña fuera de lo común , la cual tenía un apetito

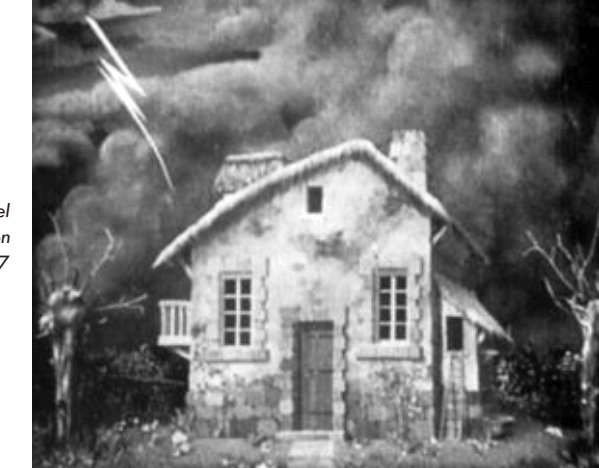

*The Hunted Hotel J. Stuart Blackton 1907*

voraz y un crecimiento desmedido, esta es una tira llena de ironía y crítica social.

Posteriormente realizó un trabajo llamado *Little Nemo in the Summerland* el cual extendió su tamaño de columna a una página completa, y continuó realizando más comics. Pero la obra maestra de este autor fue la animación llamada *Gertie the Dinosaur* del año 1914, la cual es considera como la primera animación con el desarrollo del personaje de manera formal, y eso es porque podemos ver características claras de un personaje, como lo son nombre, personalidad, humor y rasgos físicos bien definidos.

Ese trabajo también tiene la peculiaridad de hacer creer al público que McCay le podía decir que hacer al personaje mediante las cortinillas que aparecían en estas películas mudas en

sustitución de la voz, así que el asombro del publico era mayor al ver la interacción de McCay con su animación, como si fuera en tiempo real y Gertie en verdad obedeciera a las acciones que McCay le solicitaba.

#### **Ejemplos de la Animación Stop Motion**

Después de haber visto algunos de los representantes y obras de la animación o dibujos animados y de cómo éstos sientan las bases y punto de partida para esta nueva categoría, el Stop Motion; veremos algunos de sus autores y obras que han marcado la historia de este arte, algunos de ellos con una amplia experiencia tanto en cine, como en animación tradicional.

**Blackton** fue uno de estos hombres entrelazados con las diversas formas de animación, desarrollando su trabajo en Estados Unidos, incursionó en el Stop Motion con una obra titulada *The Humpty Dumpty Circus* la cual ya se había mencionado con anterioridad, obra inspirada en los efectos especiales descubiertos accidentalmente en la elaboración de una de sus obras más importantes que fue *The Hunted Hotel* de 1907.

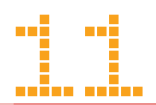

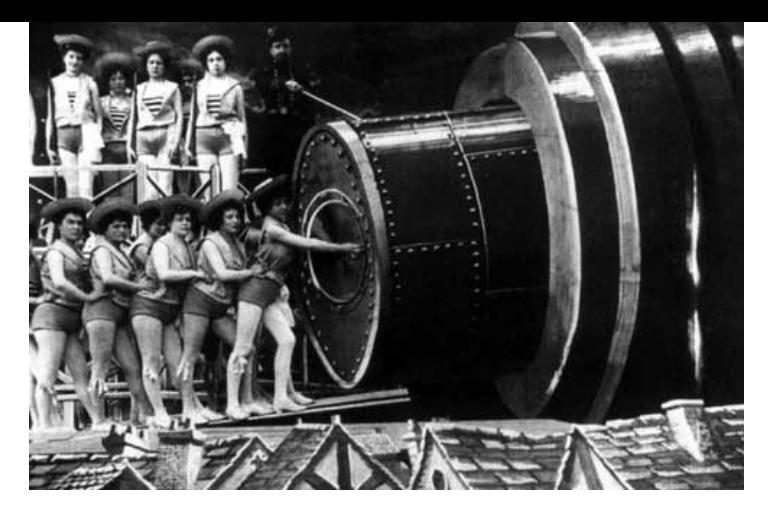

*El Viaje a la Luna Georges Méliès 1902*

**Georges Méliès** francés de nacimiento, quien en su juventud comienza a interesarse por el Egyptian Hall (teatro de ilusionismo) en Londres, ya que en el teatro tradicional no se desenvolvió como él hubiera querido, y fue en el teatro de ilusión donde decidió estudiar, entender y hacer suyos estos trucos a un nivel perfeccionista. Una vez de regreso en su país natal ingreso al negocio de familia, el cual era la industria de calzado y fue aquí donde aprendió cuestiones mecánicas que le permitieron diseñar y realizar sus primeros juguetes mecánicos.

Se inició en el mundo del cine al comprar un antiguo teatro perteneciente al famoso ilusionista Jean Eugène Robert-Houdin, inmueble vendido por la viuda del ilusionista después de trece años de su fallecimiento. Aquí presenta varias obras y espectáculos de ilusionismo y cosas similares, pero tiempo después al asistir a

una demostración del cinematógrafo de los hermanos Lumière, se interesa en adquirir uno de estos equipos, llegando a ofrecer la cantidad de cincuenta mil marcos, pero la respuesta de los hermanos Lumière siguió siendo negativa. Tiempo después se entero que R.W. Paul vendía un aparato similar a la de los Lumière, así que compró uno de ellos junto con unos films del mismo R.W. Paul los cuales proyectaría en su teatro durante un tiempo.

Al aparato de Paul le hizo varias modificaciones para que pudiera ser cámara, proyector e incluso revelar allí mismo las películas. Pero no tenía el mismo desempeño que el de los Lumière así que, cuando ellos pusieron a la venta su cinematógrafo se hizo de uno de ellos. En el año de 1896 produjo y realizo su primera película, y durante ese año realizo 78 cortos, pero estos no mostraban alguna diferencia narrativa o visual, eran muy similares a los desarrollados por Edison, W.R. Paul., y los Lumière. Fue hasta su producción llamada *Escamatage d'une dame chez* donde comenzaría a plasmar su pasado ilusionista, pues se muestra a una joven sentada en una silla pero cuando él realiza un conjuro la jovencita desaparece. Esta película tuvo un gran éxito, tanto así que se mantuvo dentro de su repertorio de exhibición por varios años.

Este fue su punto de partida y lo que sería el sello característico de Méliès; el cine fantástico. El éxito obtenido con la producción de este cine lo llevaron a crear su propia compañía cinematográfica llamada *Star Film* en 1897. La importancia de Méliès dentro de la cinematografía y en la animación Stop Motion fue la implementación de nuevos recursos de la narrativa visual, con efectos como el overlapping, y su aportación más importante y que incluso lleva su nombre, *Efecto Méliè*, el cual era un truco de montaje.

Este efecto provocaba la sensación de ilusiones, tales como la desaparición, trasformación o sustitución de manera instantánea de personas u objetos, efecto que era complementado con el uso de parafernalia mágica, tales como explosiones o bombas de humo, realizando con tal maestría y sensación de continuidad que causo un gran asombro y revolución en el mundo cinematográfico de ese entonces. Pero la realización de este truco en teoría es sencillo, pues solo bastaba con parar la grabación de la cámara y en ese momento realizar el cambio o sustitución del personaje u objeto, y una vez cambiado volver a grabar, pero desde luego que había otros factores a considerar para que este efecto lograra su cometido y se realizara naturalmente, en el aspecto de continuidad sobre todo, pues los actores y escenografía deberían de permanecer en el lugar exacto al corte de escena donde se realizaba el efecto y permanecer allí mismo al reanudar la grabación, esto con el fin de darle la fluidez necesaria para que el efecto funcionara de forma correcta.

Este efecto lo realizó en diversas de sus películas, pero la más aclamada y reconocida quizá sea *El viaje a la Luna* de 1902, y aunque no es una película de Stop Motion formalmente, esta deja sentadas bases importantes con sus efectos para el auge y crecimiento de esta técnica de animación, de aquí la importancia de sus aportaciones cinematográficas para el Stop Motion. Como ya se había mencionado con anterioridad el movimiento de Stop Motion se dio en mayor número en países europeos, como Checoslovaquia, Polonia, Alemania y Rusia, por mencionar algunos de los más sobresalientes.

**Jiří Trnka** fue un artista checo y gran representante del Stop Motion, también conocida como animación de muñecos o animación de marionetas, y esto debido a que los personajes de estas producciones estaban hechos bajo las técnicas de elaboración de muñecos de estos países. Jiří no solo se desempañaba como director de cine de animación, sino que también realizó trabajos de escenografía e ilustración; de esta última gran parte de su obra eran para libros infantiles. Su obra de animación estaba enfocada hacia un público adulto, por la cuestión de los temas que llego a manejar dentro de sus filmes, algunos de los cuales estuvieron censurados por su gobierno durante mucho tiempo.

Hablando de su pasado tuvo una gran afición a las marionetas tanto así que tuvo un teatro de estas mismas, pero no duro mucho y después de la Segunda Guerra Mundial formó su estudio de animación al lado de Eduard Hofman y Jiří Brdečka.

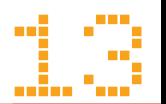

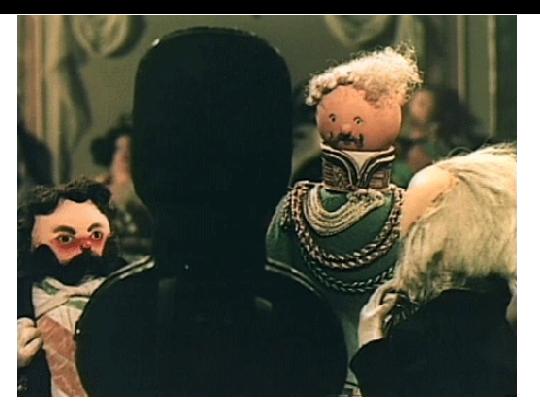

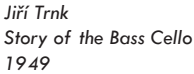

Su carrera en la animación comenzó en 1946 y en la cual dirigió más de 20 películas, de las cuales 6 de ellas fueron largometrajes, muchos de los guiones de estas era adaptaciones de obras literarias. El estilo narrativo y visual de sus films fue bien definido lo que le llevaron a ganarse el bien merecido título de "estilo checo". En su primer largometraje muestra su afición por la ilustración, pues la historia de este film se baso en un libro ilustrado por Mikoláš Aleš, Es importante decir que Trnka no era el animador de sus películas, el tenia a un grupo de animadores dedicados a desarrollar esa función dentro de su estudio, de esta forma el podía dedicarse más al desarrollo del guion y dirección de sus obras.

**Břetislav Pojar** fue uno de los más talentosos animadores que colaboraron con Trnka en varios de sus largometrajes, tales como *El* 

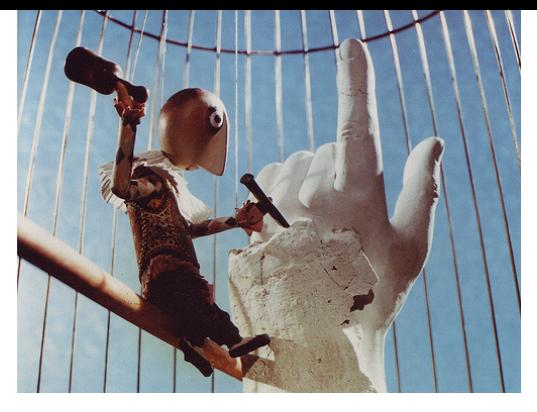

*La mano Břetislav Pojar 1965*

*ruiseñor y el emperador de China, El sueño de una noche de verano* y *Viejas* leyendas checas pero el trabajo donde alcanzó niveles de expresión y de drama más audaces mediante sus muñecos fue en el film titulado *The Hand* (*La Mano*). Él posteriormente dirigió sus propias películas, como *Lev a pisnicka* (*El león y la canción)* de 1959, que alcanzó un gran éxito en el festival de cine de animación de Annecy, pero aun así siguió trabajando con Trnka. Ellos formaron un gran equipo tanto así que llegaron a ser considerados como los Walt Disney de Europa del Este.

**Ladislav Starevich** nació en Moscú, Rusia en 1965, hijo de padres polacos, él fue uno de los pioneros en cuanto a la animación Stop Motion se refiere. El contaba con experiencia en diversas áreas como entomología; esto lo llevo a ser Director del Museo de Historia Natural en Kaunas, Lituania, en donde tuvo acercamientos con el medio, al filmar varios documentales de las actividades del museo. Pero su interés por grabar la pelea de los escarabajos en época de apareamiento, lo fue acercando al Stop Motion, ya que estos insectos entraban en acción durante la noche cuando las luces se apagaban, situación que técnicamente le impedían hacer el levantamiento de imagen con las cámaras de ese tiempo.

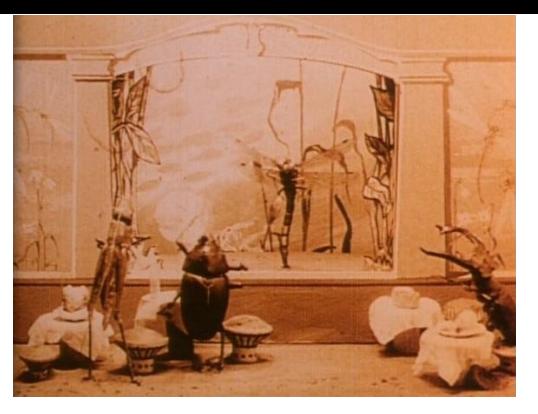

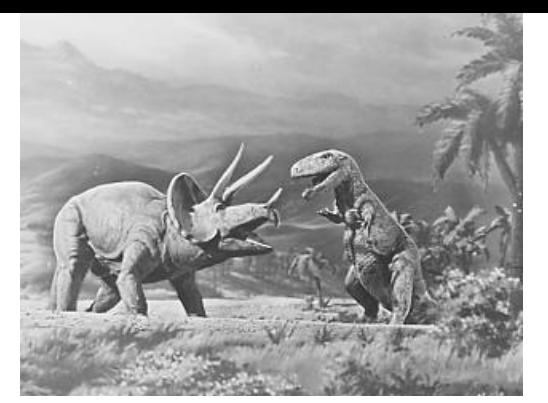

*La venganza del Camarógrafo Ladislav Starevich 1912*

*El mundo Perdido Willis O'Brien 1925*

Como varios directores más de la época, Starevich fue inspirado por Emilie Cohl y su film *Les allumettes animées,* y en uno de sus trabajos le arrancó las patas y tenazas a dos escarabajos y posteriormente se las pegó con cera creando así su primer muñeco articulado, dando como resultado su primer film titulado *Lucanus Cervus.*  En el año de 1911 presentó su película titulada *La bella Leukabida*, en la cual se podía apreciar dos escarabajos peleando por una linda escarabajo llamada Elena. Esta película causó un gran furor en Inglaterra, y el asombro e incredulidad de varias personas al observar esta cinta llevaron a varias personas a pensar que los insectos habían sido amaestrados por un científico ruso, otra de sus obras con escarabajos fue titulada *La venganza del Camarógrafo*. Starevich desarrolló todos sus films con una peculiaridad: el uso de animales. El se mantuvo en Rusia hasta la época pre-soviética. Después de esto se mudo a Francia, país donde se desarrollaría plenamente en la animación Stop Motion, y aquí creó su primer largometraje con esta técnica, *Le Roman de Renard,* o en español *La historia de la zorra.*

**Willis O'Brien**, norteamericano de nacimiento y de ascendencia irlandesa, nació en Oakland, California. Él comenzó manifestando su interés en los medios visuales haciendo caricaturas para el diario San Francisco Daily News, y también se desempeñó como escultor de mármol profesional, todo esto pasó antes de iniciarse en el mundo de la animación. Pero durante una expedición paleontológica en el estado de Oregon, O'Brien descubrió como animar figuras de yeso, con este primer acercamiento a la animación dio un paso más y cambio el yeso por figuras de hule elástico las cuales tenían un esqueleto metálico, lo cual le permitía una mejor manipulación de sus personajes. Entre 1915 y el 17 creó varios cortos con esta técnica y algunos más donde incluyó actores reales. En el año de 1915 realizó *El dinosaurio y el eslabón perdido*, trabajo con el que la empresa de Edison se intereso en él y le compró esta obra, O'Brien creó un par mas de trabajos para esta misma compañía, y en 1917 hizo *El fantasma de la montaña del sueño* realizada para el escultor Herbert M. Dawly.

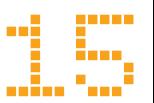

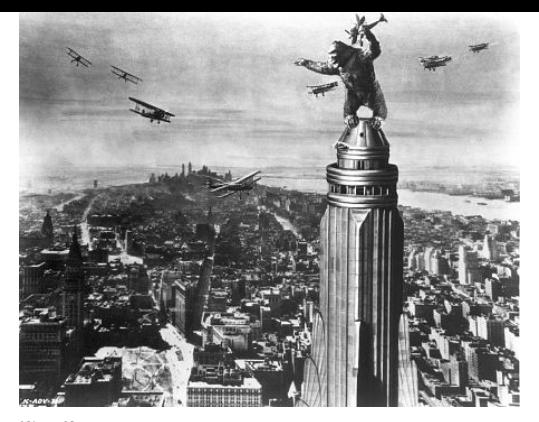

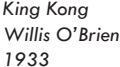

Se podría decir que su temas y narrativas no eran tan profundas o conceptuales como la de otros de los autores de su época, pero también marco una historia dentro del cine Hollywoodense, al participar en cintas como *The lost World* de 1925 y *King Kong* del año de 1933 la cual es una de la películas icónicas del Stop Motion en Hollywood donde el modelo del famoso *King Kong* fue realizado con un esqueleto de acero y fue rellenado de algodón y cubierto con látex, esto para poder generar movimientos naturales en él, y posteriormente fue forrado con piel de oso para darle un acabado mas real. En esta cinta también se utilizaron recursos como la proyección trasera, o retroproyección para poder hacer coincidir en escena a la protagonista Fray Way, y también se hicieron replicas miniaturas de algunos otros actores y edificios.

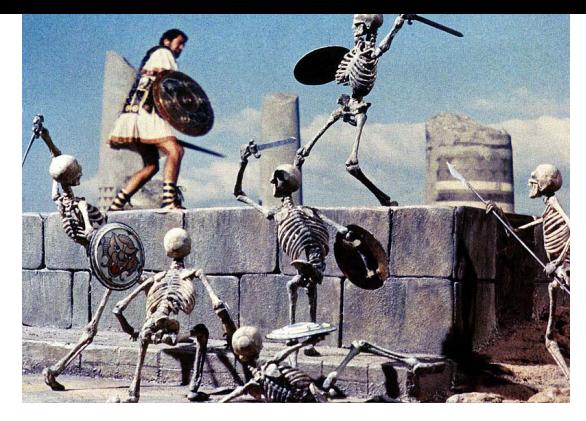

*Jason and the Argonauts Ray Harryhaussen 1963*

**Ray Harryhausen**, productor cinematográfico de origen norteamericano y precursor de efectos especiales usando Stop Motion, él trabajó con O'Brien durante cierta parte de su carrera. Y aunque el hizo un gran uso de los recursos especiales, como el uso de la animación en Stop Motion a él no le gusta que lo comparen con otros creadores de este género como Tim Burton o Ladislav Starevich, quienes realizan un filmes completos de animación, o conocido también como animación con muñecos. Pues él solo empleaba la animación como recurso para crear criaturas o escenarios que de otra manera serían imposibles de recrear en aquella época, ya que no se contaba con el desarrollo computacional de la actualidad y que facilitan en gran medida la inserción de estos elementos en una producción cinematográfica. Es así como lograba crear mundos y personajes fantásticos, cabe mencionar que estos elementos estaban construidos en una escala mucho menor a la real, esto con el fin de poder manipular adecuadamente los elementos, además de que su costo era inferior. Algunos de los trabajos más importantes de Harryhausen son *The 7th Voyage of Sinbad* de1958, *Jason & Argounauts* de1963, *Clash of Titans* de1981. Sin duda es uno de los personajes con gran peso dentro de la industria cinematográfica y quien dio un gran aporte a los efectos especiales y a la animación stop motion.

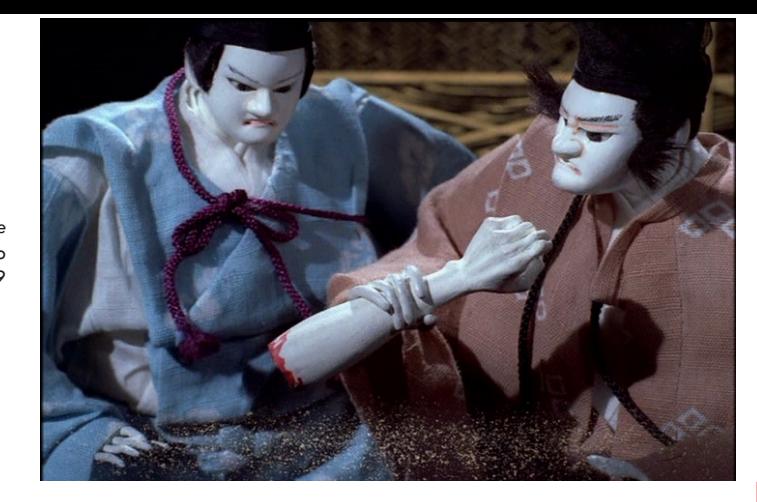

*House of Flame Kihachiro Kawamoto 1979*

#### **Obras y representantes actuales.**

Pasando el tiempo esta técnica de animación se fue depurando y especializando cada vez más, esto gracias también al avance tecnológico, tanto en equipo de producción como cámaras e iluminación, así como en los materiales y producción de los muñecos y maquetas para la producción de estos discursos narrativos.

**Kihachiro Kawamoto** nació en Japón en 1925, fue aprendiz del maestro checo Jiří Trnka, por lo tanto Kawamoto también desarrollo habilidades en la creación de muñecos y escenografías, pero desde luego que sus raíces japonesas lo orientaron en la temática de sus filmes, influencias como la estética Noh, y el teatro Kabuki.

Algunas de su obras son *The Demon (Oni*, 1972), *Dojoji Temple (Dojoji,* 1976) y *House of Flame (Kataku,* 1979). Aunque su obra más famosa en Japón fue la serie televisiva llamada *Romance of the Three Kingdoms.* Estas obras lo convirtieron en uno de los representantes asiáticos más importantes del medio.

**Tim Burton** es un norteamericano referente actual de la animación Stop Motion con ya un largo camino dentro de esta forma de animación. Inicialmente comenzó acercándose al diseño gráfico de manera amateur, era un gran aficionado al cine, la pintura y el dibujo. A los trece años realizó su primera animación tradicional titulada *The Island of Doctor Agor*. Al concluir sus estudios de bachillerato se incorporó en su segundo año de la universidad al Instituto de Artes de California, la cual fue fundado por Walt Disney como una plataforma de aprendizaje para la gente interesada en la animación. Dentro de este instituto realizó su serie *Stalk of the Celery Monster*, con la cual llamo la atención de Walt Disney y consiguió que lo contrataran. Sus primeros trabajos fueron como dibujante y aprendiz de animación para la película *The Fox and the Hound.*

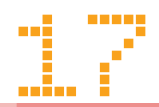

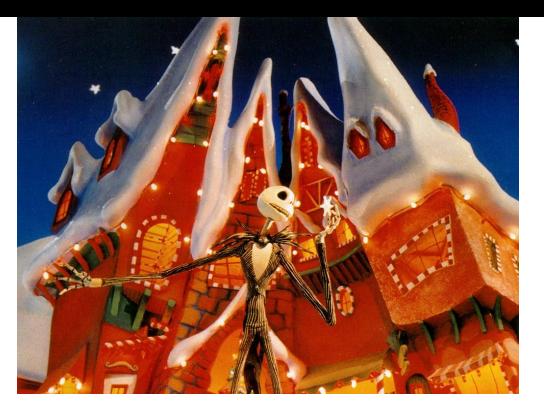

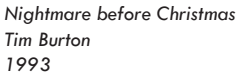

Los trabajos que ha realizado con la técnica de Stop Motion han marcado significativamente a la industria en su tiempo y espacio, su opera prima en este renglo fue *The Nightmare Before Christmas* de 1993, *Corpse Bride* de 2005, y *Bettlejuice* de 1997, aunque en esta última solo incluye algunos recursos de la técnica para cierta escenas.

**Peter Lord** y **David Sproxton** fundaron la compañía Aardman Animations, Ltd. En sus inicios a mediados de los años comenzaron realizando secuencias animadas para un programa de la televisión británica, en esa misma época también realizaron sus primeros trabajos con un enfoque dirigido a los adultos. Posteriormente y aún trabajando en animaciones para la televisión pública británica, incorporaron a **Nick Park**; quien es el creador de Wallace & Gromit, obra que lo hizo famoso.

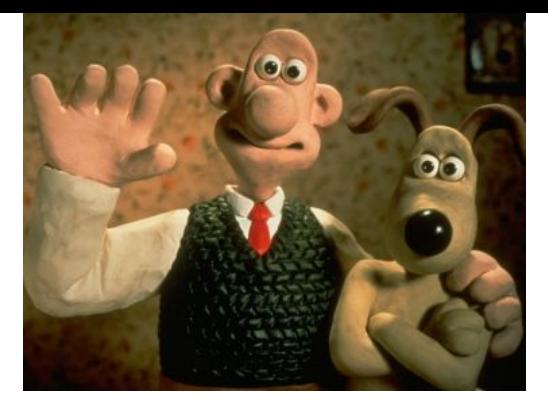

*Wallace and Gromit Nick Park 1989*

Mas tarde este estudio realizo los largometrajes de *Pollitos en Fuga* y *Wallace & Gromit: la batalla de los vegetales*.

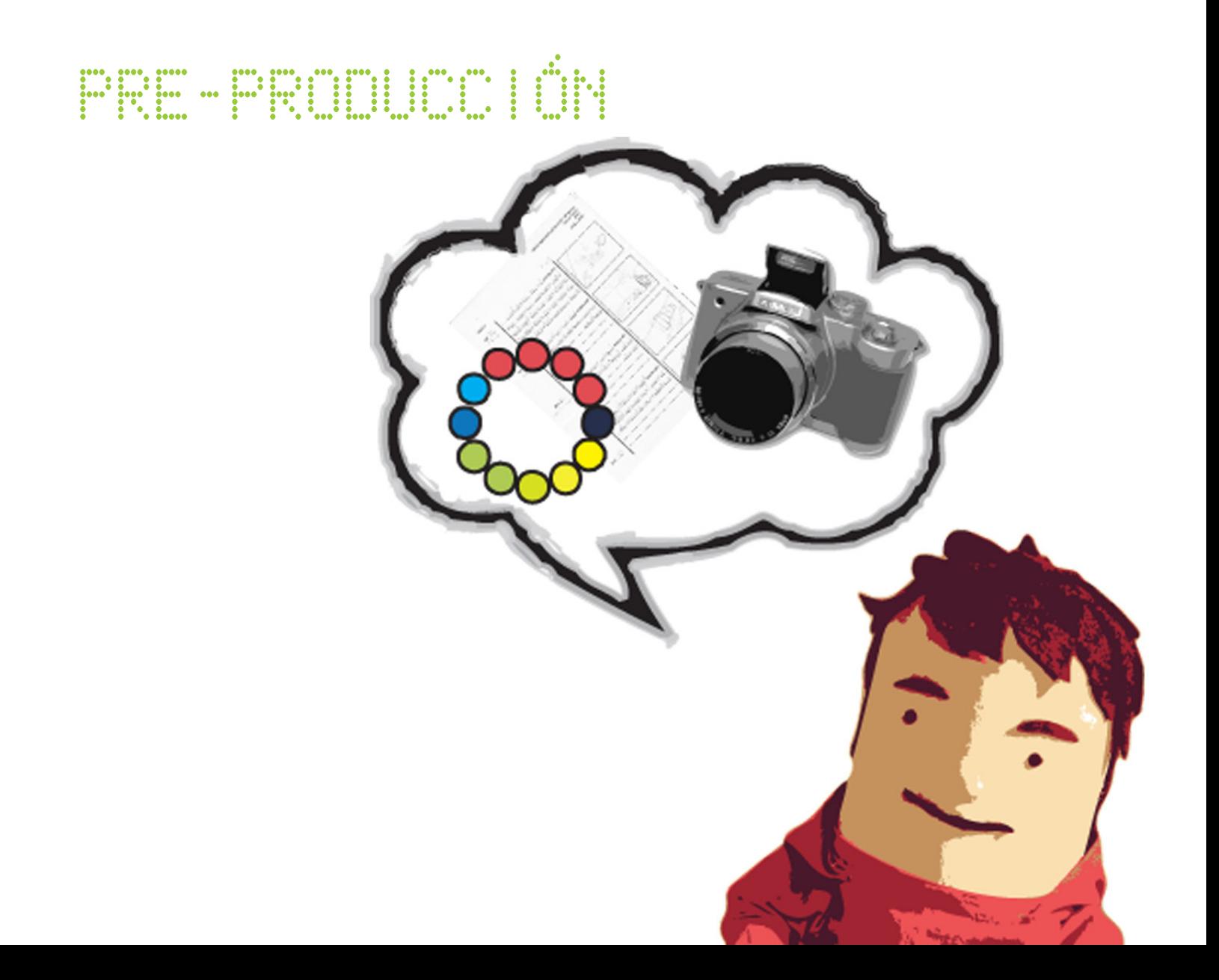

## 2. Pre-producción

En este capítulo se mostrará como es que el diseño se involucra dentro del mundo de la animación, pues tal vez no se aprecie de manera inmediata como otras materias tales como las relacionadas con la cinematografía: dirección, fotografía, iluminación, etc.

Si bien la licenciatura en Diseño y Comunicación Visual no va enfocada a realizar obras cinematográficas, esta misma nos brinda materias introductorias a este medio artístico. Pues en el curso de la carera se toman asignaturas tales como Fotografía, Fotografía Cinematográfica, Animación tradicional, Animación 3d, Medios de Comunicación, Dirección de Arte y Teoría e Historia de los Medios Audiovisuales. Varias materias más se encuentran como optativas y pueden ser cursadas por los alumnos. Estas asignaturas van creando una formación en el diseñador, que junto con el interés personal lo encaminan hacia el desarrollo de proyectos de esta índole, como animaciones, cortometrajes o proyectos audiovisuales.

De esta forma un diseñador tiene las bases teóricas y prácticas para poder acercarse y desarrollar un proyecto como este, pues sabe trabajar medios como la fotografía, dirección de arte, creación de guión, story board, ilustración, también podemos encontrar elementos generales de diseño como lo son la composición y uso de color que se aplican a diferentes áreas. Pero cabe mencionar que el desarrollo de proyectos como este se encuentra formado por varias personas: ya que realizarlo una sola persona seria una actividad muy complicada y casi imposible, además así las actividades se particularizan y se realizan a mayor detalle.

#### **El proceso inicial, idea original y guión**

Para iniciar un proyecto como este es necesario tener claramente establecido los procesos y acciones a seguir durante el desarrollo del proyecto. Sin duda alguna el primer paso es concebir una idea, en la cual se basará todo el proyecto, por eso debe estar bien fundamentada y explicada para que todos los elementos de la animación posean vínculos con la idea original.

La idea original de esta animación está dirigida al Reciclaje, un tema de interés personal, es plantear diversas ideas para generar una historia o acciones que se pudieran integrar a esta propuesta de animación. De esta forma se fueron proponiendo y eliminando varias opciones, hasta definir que el concepto que se manejará, es la situación de la basura que se encuentra tirada en las calles, y proponer una acción para combatir este mal que aqueja a la Cuidad de México, y ver el grado de impacto en nuestra sociedad. Así que la idea es mandar un mensaje sencillo como lo es no tirar basura en las calles y depositar esta misma en los sitios correspondientes. Acciones simples que traerán beneficios considerables a la población.

La historia fue definida por varios aspectos: la falta de cultura y educación ambiental, problemas tales como el que la gente no deposita la basura en los lugares adecuados; falta de botes de basura y contenedores en los diferentes lugares o espacios públicos; así como las pocas opciones de uso

de material reciclado (bolsas de plástico, cartón, papel, etc). Esta es mi aportación como profesional tratando de hacer conciencia con nuestro medio ambiente, y apoyar la información del tema del. Entre otras razones más es que decidí encaminar mi historia hacia este tema, y en vez de tomar mi enojo y dirigirlo de manera negativa o como una especie de regaño hacia el publico que vea esta animación, decidí tomarlo propositivamente e incitar de una manera agradable y amena a que no se tire la basura y se coloque en su sitio, un acto simple y sencillo pero que generaría una gran diferencia en nuestra sociedad.

Antes de exponer el guión de este proyecto será necesario hacer una breve descripción de lo que es este elemento y su función. Pues este forma parte de cualquier proyecto audiovisual, desde una película, como una animación, un programa de radio o un programa de televisión. Ya que forma parte crucial para el desarrollo de cualquiera de estas formas de expresión, pues es con esta herramienta que se planifica el desarrollo de nuestro proyecto en cuanto a la narrativa pues hace una descripción escrita, y visual detallada de lo que se planea realizar. También nos sirve para determinar otros parámetros de la producción; como lo son el tiempo de producción, el uso de las locaciones, el tipo de personal que se necesitará así como del equipo, los actores que saldrán en tal escena, el presupuesto y varios aspectos más.

El guión se puede dividir en varias etapas que van desde el Guion Preliminar, del cual se desprende el storyline que en otras palabras es la idea original definida en dos o tres renglones, en donde se puedan mostrar las tres etapas del proyecto: presentación, trama y desenlace. En este proyecto el storyline es el siguiente:

*Escracho (nombre del personaje del proyecto) camina por la calle y le pone play a su reproductor musical y ve como la basura comienza a reunirse enfrente a él, acompañando su camino, esta se deposita sola dentro de un bote de basura, y el deposita la ultima lata con su propia mano.*

De este storyline se desarrolla un guion preliminar del cual se obtendrá el guion definitivo.

#### El concepto final es el siguiente:

Se trata de un personaje llamado Escracho el cual sale de una calle caminado tranquilamente, toma su reproductor musical y reproduce una canción, al voltear la mirada hacia la calle ve como la basura y desperdicios de esta comienzan a vibrar al ritmo de la misma, de pronto la basura, en especial unas latas, comienzan a agruparse enfrente de él y ve como estas latas comienzan a emular el accionar de un ecualizador grafico, nuestro personaje comienza a caminar hacia la esquina de esa calle a la par del grupo de latas; las cuales siguen moviéndose como el ecualizador y Escracho continua caminando y disfrutando de su canción.

Al llegar a la esquina se encuentran con un bote de basura en el cual las latas comienzan a saltar al ritmo de la música una por una dentro de este, pero la canción se detiene y la última lata no logra terminar el recorrido y cae cuando se encontraba en pleno ascenso directo hacia el suelo, es aquí cuando nuestro personaje la toma y la deposita el mismo dentro del bote de basura. Después de eso la canción reanuda su reproducción y

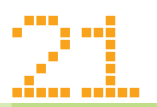

vemos a nuestro personaje que se pierde en el horizonte y por ultimo vemos frases que invitan al reciclaje en el display del reproductor.

Una vez definida esta idea, tenía que trabajarse más para poder transmitir este mensaje de no tirar basura y reciclar, y para poder hacer esto se tienen que definir varios aspectos importantes como la comunicación, medio, canal, receptor entre otros; pero antes de entrar a las definiciones académicas, se puede mencionar varios aspectos importantes para el contexto inicial de esta animación, como el público al que va dirigido, el formato en el que se desarrollara y la duración. Pensé en un público joven (entre los 7 y 15 años) como objetivo principal, pero esperando que también sea bien recibido por un público de mayor edad, esto es debido a varios factores; el principal seria el personaje el cual esta caricaturizado y es dirigido al público infantil, pero al incluir elementos tales como la música de la escena actual al igual que un reproductor musical con el fin de captar la atención de una población de jóvenes de más de 20 años.

Posteriormente se definió el tiempo en base a que se desarrollaría bajo la técnica de stop motion, así que por cuestiones prácticas se realizó un guion y posteriormente un story board para poder determinar con exactitud el tiempo de este proyecto, así que el tiempo real en pantalla seria de 1:30 min. Más el tiempo de los créditos.

#### Guion de Video

#### ESC.1 TOMA 1 EXT. ESQUINA CALLE, DIA.

 Medio día, con clima soleado, se ve a nuestro personaje llamado Escracho doblar la esquina y continuar caminando tranquilamente. Saca su reproductor musical de su bolsillo y selecciona una canción a reproducir, una canción de Tijuana Sound Machine.

#### ESC.1 TOMA 2 EXT. CALLE, DIA.

 Después de que nuestro personaje reproduce esa canción que tanto le gusta voltea la mirada hacia enfrente de la calle y nota como la basura que se encuentra en tirada en esta comienza a vibrar al ritmo de la canción, el se extraña de ver estos acontecimientos pero de le da tiempo de pensar mas en eso cuando ve que esta basura comienza a agruparse en solo lugar; enfrente de él.

#### ESC.1 TOMA 3 EXT. CALLE, DIA.

 Y al terminar de agruparse esta basura que vibraba el ritmo de la música, se da cuenta que solamente son latas las que se han agrupado en fila, y no sabe cómo pero estas latas comienzan a moverse imitando el accionar de un ecualizador gráfico, así que él decide continuar su camino, y las latas lo acompañan enfrente de él a lo largo de la cuadra que esta por recorrer.

#### ESC.1 TOMA 4 EXT. CALLE, DIA

 Después de que Escracho ha sido acompañado por estas latas llegan al final de la cuadra, donde se encuentran con un bote de basura, y aquí sucede otro evento inesperado para nuestro, pues estas latas comienzan a saltar y caer dentro del bote basura, esto lo hacen una tras otra, pero la ultima lata no alcanza a entrar pues en el momento que se encontraba en el punto más alto de su recorrido, la música de hace un alto total, púes ha terminado la canción que estaba disfrutando Escracho; así que la lata se

dirige de manera inmediata al suelo, y es aquí cuando Escracho interviene, toma esta lata de suelo y la deposita dentro del bote de basura él mismo.

#### ESC.2 TOMA 1 EXT. ESQUINA CALLE 2, ATAR-DECER.

 Vemos de espaldas a Escracho retirarse de esta calle al ritmo de la música y después de unos poco segundo se hace un fade to black en la pantalla.

#### ESC.3 TOMA1 INSERT

 En esta parte se verá la pantalla de lcd del reproductor musical Escracho donde se mues tran varias frases como: Baila/ Recicla/ Brinca/ Disfruta…Esto aparecerá como si fuera el nom bre de la canción que venía escuchando, y de esta forma podrá darse un mensaje directo de reciclaje al público.

Después de haberse realizado este guión se elabora el Story Board, el cual nos permite des lumbrar visualmente como serán las escenas y encuadres a usar dentro de la producción, tam bién donde comenzaran los movimientos y don de terminaran y la ubicación de los elementos en pantalla.Es por eso que el guion resulta de gran importancia pues de esta forma se pue de desarrollar este tipo de proyectos de una manera ordenada con procedimientos claros y objetivos.

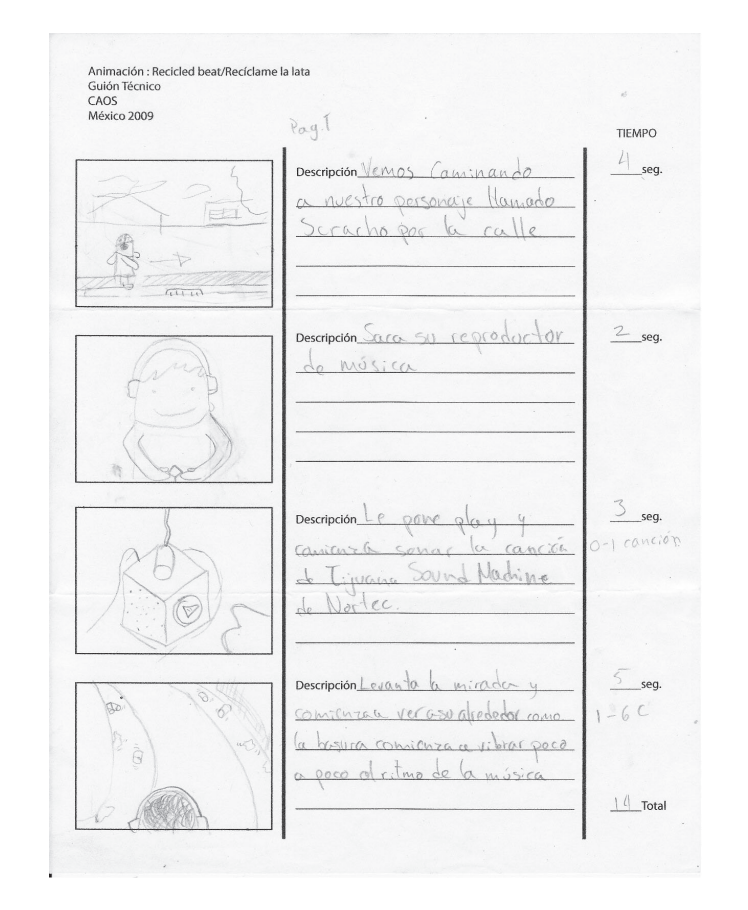

23

Animación : Recicled beat/Recíclame la lata Guión Técnico CAOS

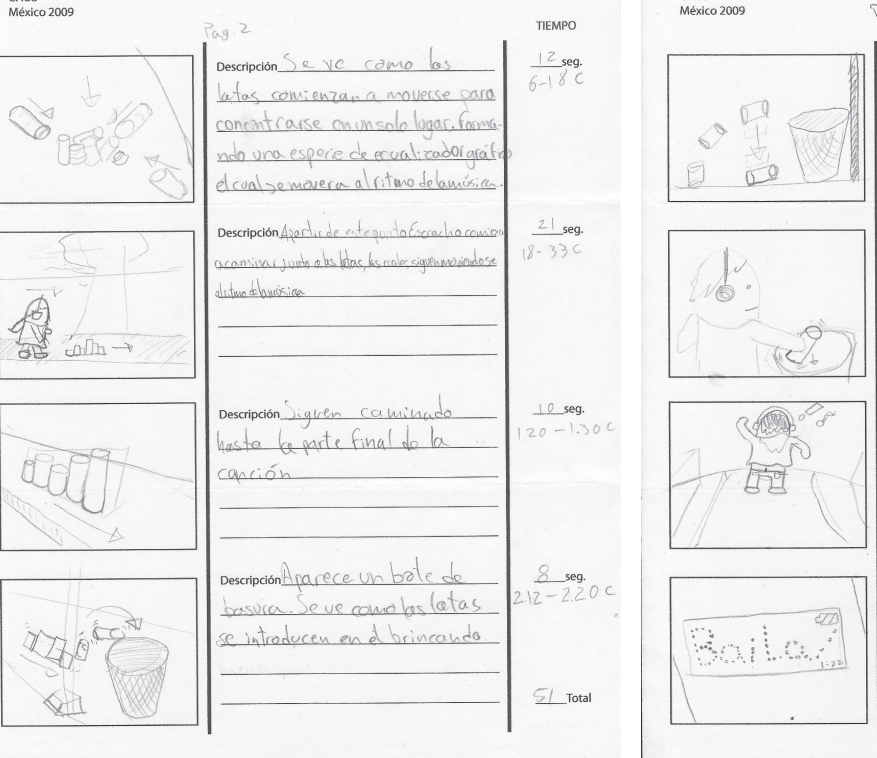

CAOS

Animación : Recicled beat/Recíclame la lata Guión Técnico Pag 3 TIEMPO Descripción Tanas se introducen meno  $13$  seg.  $2.45 - 2.57C$ iltima lata, pues termina la música antes de que esta comdete su salto Descripción Scracho levanta  $2$  seg. viltima la el bote  $\rho_L$ Descripción Scracho se pier de eu  $4$  seg. Fade to block el atactecer  $5$  seg. Descripción Sobre el Fondo neuro merce Use gue dice: "Hora /Recicla/bringal. display de un reproduz mise tor de  $rc$  $21$  Total  $89$  sey

#### **Áreas específicas del diseño dentro de la Animación**

Una animación es desarrollada por un grupo interdisciplinario, los cuales llevan a cabo fun ciones especificas en el proyecto, y en el caso particular del Diseño hay varias disciplinas que convergen en este, por lo que es pertinente rea lizar una breve descripción de estas materias y la función que desempeñan.

Este momento es el idóneo para hablar acerca del Diseño y de lo que es, así como de su defini ción. Pues el diseño es una herramienta que nos permite comunicarnos, y la comunicación se da gracias al lenguaje, compuesto por signos y que le da la oportunidad de pensamiento y expre sión el ser humano. El Diseño utiliza elementos gráficos, los cuales son usados como signos, y así logra comunicar un mensaje. Esa es una breve explicación de lo que es el diseño, y la impor tancia del diseñador es planear y organizar de manera creativa mediante estos códigos el mensaje que será dirigido al público.

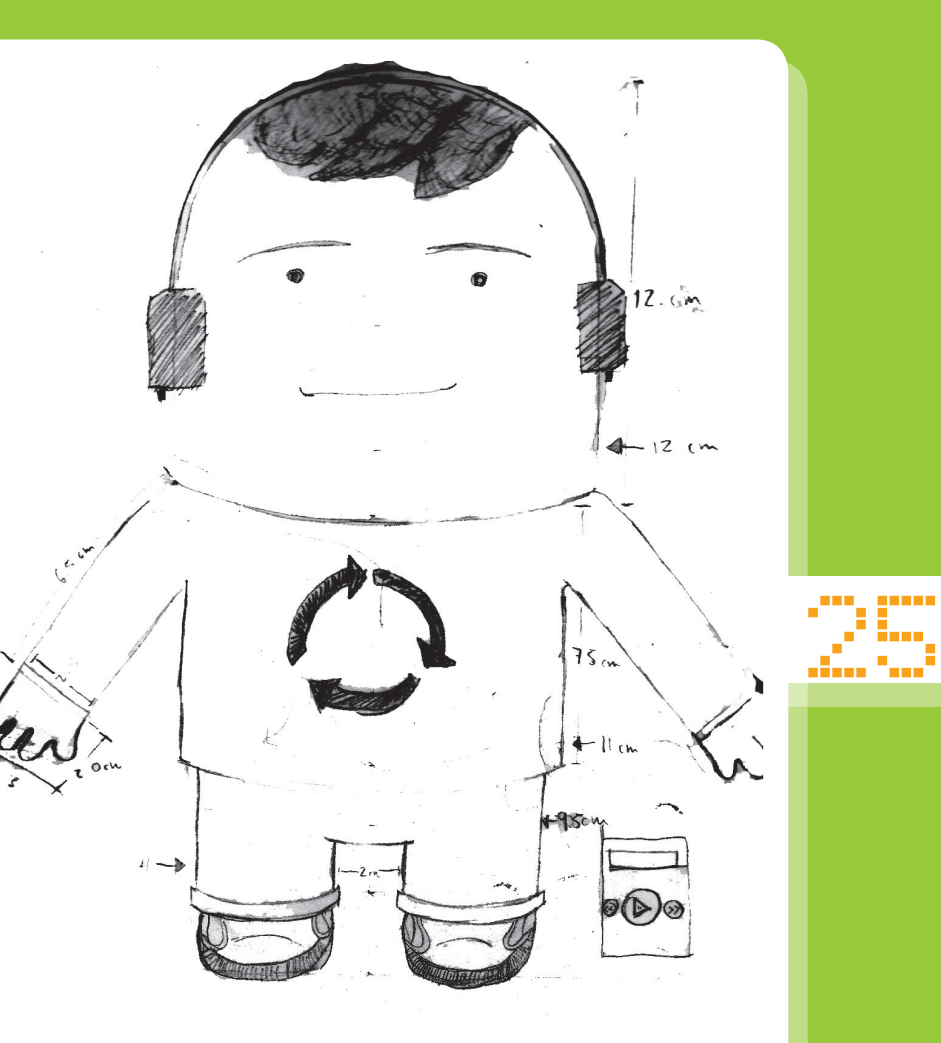
# **Ilustración**

La ilustración es una área del diseño la cual nos permite llevar al plano material muchas de nuestras ideas mediante el dibujo y las técnicas de representación grafica, dando así una gama de posibilidades infinitas a la representación de ideas, sentimientos, recuerdos, sensaciones, etc. Y todo esto lo podemos ver tradicionalmente plasmado sobre papel o lienzo, pero también se puede recurrir al uso de diferentes sustratos y materiales para llevar a cabo la elaboración de su obra, incluido el soporte digital.

# **Fotografía y paleta de color**

Una de las áreas de cruciales del proyecto es sin lugar a duda la fotografía; pues estas imágenes estáticas son las que mediante su sucesión continua generaran el efecto de movimiento en la animación, y es importante tener definido un estilo que vaya de acuerdo con el tema que se está tratando y el mensaje que se quiere dar.

Y para lograr estos objetivos es indispensable toma en cuenta el leguaje cinematográfico; sus bases y principales características que nos permitirán desarrollar un mensaje claro y directo. Características tales como lo son los encuadres y movimientos de cámara, que estarán al servicio del director o creador del proyecto, pues la cámara fungirá como sus ojos y mostrara

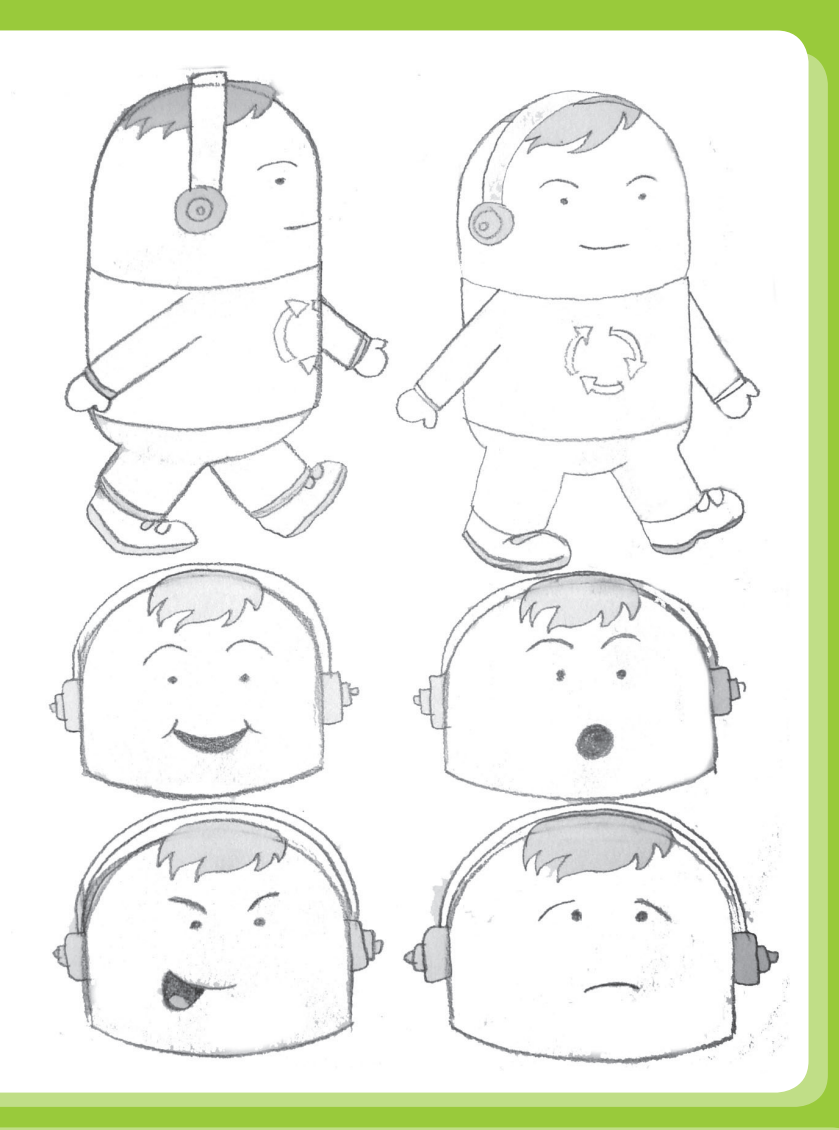

mediante esta la mirada que él desea que el espectador tenga, que puede ir desde algo pasivo como la vista tercera persona o colocarnos como partícipe de los eventos con un cámara en primera persona.

Esto dependerá de las sensaciones que se quieran transmitir a los espectadores, todos estos detalles serán determinados por el director quien es el que está a cargo del proyecto, pero también será apoyado por un director de fotografía, así como camarógrafos y una serie de especialistas que ayudaran a llevar a cabo esta importante sección. Tomando en cuenta estos aspectos de fotográficos es como se debe realizar un story board, para que las imágenes plasmadas en este sean lo más fieles posibles al realizar el levantamiento de imagen; ya sea cuadro por cuadro o acción continúa.

Otro aspecto interesante en la animación, y en los medios de comunicación visual, es la proporción; que es la relación que existe entre todas las partes y el todo en sí, en este caso sería cada uno de los elementos visuales en relación con el tamaño de la imagen, o la superficie de la pantalla. De esta forma se pueden tener modelos a escala que podrán medir físicamente 60 cm pero la proporción puede ser de un monstruo de más de 15 metros, como ha pasado en muchos de los filmes, un ejemplo representativo es King Kong. Y este aspecto es descrito por que en el caso de esta animación se usara una escala para nuestro personaje llamado "Escracho", el cual mide 30 cm reales, pero en proporción aparecerá midiendo 1.60 metros, esto con la finalidad de que tenga un tamaño promedio al de un joven de 18-20 años de sexo masculino.

Retomando los recursos fotográficos es prudente hablar de un par ellos para dar una panorámica de estos mismos y la importancia que tienen en los medios visuales, para comenzar se hablará del encuadre que podría definirse asi: "…podemos decir que el encuadre es fragmento de la realidad desde un determinado punto de vista. Con esta definición determinamos que el encuadre, en su estructura fundamental, contiene dos elementos básicos: un plano y una posición cámara"6 . Pero el encuadre es más que una simple definición y esta compuesto básicamente por dos elementos principales: el plano y la posición de la cámara. El primero se basa en la relación que existe entre el personaje y la selección o fragmento de realidad en el que se encuentra rodeado. Con esto en mente podemos organizar a los planos en tres grupos diferentes, los cuales se usaran dependiendo su función práctica, estos tres grupos son: Planos Cerrados, Planos Medios y Planos Abiertos.

#### Planos Cerrados.

Dentro de cada categoría encontramos planos específicos, los cuales en su gran mayoría esta regidos por la proporción y escala del cuerpo humano. Mencionado lo anterior los planos cerrados son los siguientes:

•Big Close Up/Primerísimo primer plano: En este plano la atención se centra en una pequeña parte del cuerpo humano, como un ojo, una uña, el ombligo. Es importante mencionar que este debe ser un gran acercamiento y la parte en cuestión deberá ocupar gran parte de la pantalla.

•Close Up/Primer Plano: A diferencia del anterior a que el énfasis va dirigido a una parte completa del cuerpo humano, y que generalmente es la cara, pero también es válido en cualquier otra parte del cuerpo mientras sea una parte completa , como un pie o una mano, pero que de igual forma que el anterior el ambiente que rodea a nuestro objetivo deberá de ser secundario.

•Medium Close Up/Plano Medio Corto: En este caso este plano está bien definido por el cuerpo humano, pues debe abarcar desde la cabeza hasta los hombros del personaje.

Los planos medios también tienen subcategorías y a continuación se enlistaran:

•Medium Shot/Plano Medio: Este se enfoca desde la cabeza hasta la cintura, y también tiene la variante desde la cintura hasta los pies. Y sirve para destacar la relación de nuestro personaje en el ambiente que se encuentra.

•American Shot/Plano Americano: Abarca desde la cabeza hasta debajo de las rodillas, y nos brinda mas información física del cuerpo de nuestro personaje, y un dato curioso de este plano es que era muy usado en el cine de tipo western, pues permitía apreciar a los pistoleros desfundar sus armas para los duelos y balaceras que sucedían continuamente en este tipo de cine.

Y por último tenemos los planos abiertos:

•Full Shot/Plano Entero: Se muestra al personaje completo, de pies a cabeza, sin importar la posición que este tenga, ya sea de pie, sentado, acostado o cualquier otra, este plano también le resta importancia al fondo.

•Long Shot/Plano General: Es básicamente lo mismo que el full shot en cuestión del cuerpo humano, pero en este se sobre sale más el fondo y nuestro personaje no se debe destacar de mas, en vez de eso se de integrar con el fondo.

•Big Long Shot/Plano Panorámico: Este plano se usa para dar una panorámica del lugar, y el personaje se encuentra de forma secundaria dentro de este, pues no es el punto de atención, así que podría pasar de ser reconocible o visible.

Y podemos incluir un plano más el cual es llamado Insert y la diferencia con este plano y los demás es que no tiene en referencia el cuerpo humano, este es utilizado para incluir animales u objetos, y se puede especificar el nivel del insert: por ejemplo puede haber un insert de una flor, pero de esa misma flor pudiera existir un insert de un pétalo.

El ángulo de visión es otro elemento en el lenguaje cinematográfico que nos permite trasmitir emociones y sensaciones dependiendo el uso que le demos a estos y por eso es importante hacer mención de este recurso. Dentro este apartado mencionaremos algunas de estas posiciones de la cámara. Todas estas posiciones también toman como referencia el cuerpo humano, aunque aquí se enfocan la cámara directamente hacia la cabeza en la mayoría de las posiciones.

•Normal: Esta se da cuando la cámara se encuentra a la misma altura que los ojos del personaje principal, ya sea que nuestro personaje esté sentado, de pie o en alguna otra posición.

•Picada: Aquí la cámara se encuentra por en cima del nivel de los ojos de nuestro personaje.

•Contrapicada: Esta se sitúa por debajo del ni vel de los ojos de personaje.

•Cenital: se coloca la cámara justo encima de la cabeza de nuestro personaje.

Estas posiciones generan una sensación particu lar, pues nos pueden poner al mismo nivel de importancia de nuestro personaje, por encima o debajo de él, y esto va ligado o a la par de la narrativa de la obra cinematográfica o audio visual que se este desarrollando.

*Dulces del mercado de la Merced*

*Influencia para la paleta de color*

29

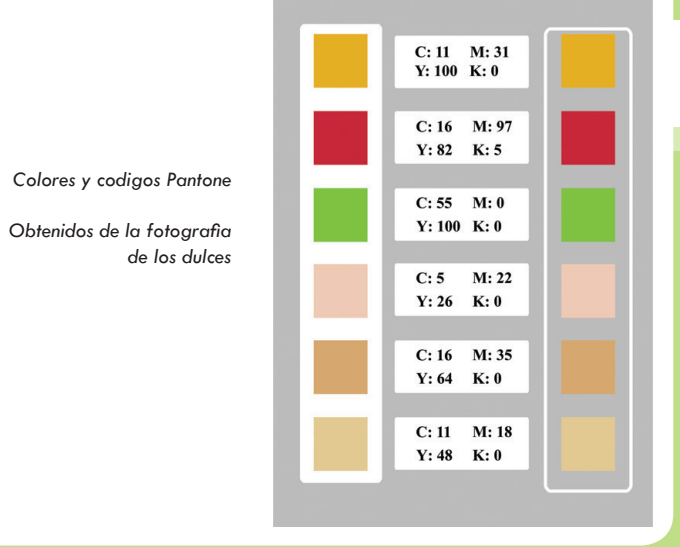

# **Paleta de color**

La paleta de color nos sirve para definir el estilo de nuestro proyecto, determinar aspectos de la temperatura de color en la fotografía, y varios aspectos en la dirección de arte. En este caso particular se tomo en cuenta diversas influencias hasta llegar a determinar la paleta de color. Y los elementos que se tomaran en cuenta para realizar este paleta fueron unos dulces típicos mexicanos los cuales incluyen colores cítricos, de este punto se tomo la imagen y se extrajeron los códigos CMYK que a continuación se muestran.

## **Dirección de Arte**

La dirección de arte en cualquier proyecto visual, escénico y multimedia es fundamental pues es la pauta a seguir para integrar el proyecto en una sola corriente y evitar encontrarnos con elementos que destaquen por estar fuera del lugar o sean inadecuados visual o narrativamente en la obra. Es así que la dirección de arte se encarga del vestuario, maquillaje, escenografía entre otras cosas. Y estas materias se trasladan a diversas disciplinas como lo son el teatro, el cine, la televisión, la animación, y ,de esta forma se le puede dar una personalidad y carácter propio a la obra en cuestión con el fin de lograr un proyecto coherente y original.

Y es aquí donde gran parte de los conocimientos adquiridos durante el transcurso de la licenciatura de Diseño y Comunicación Visual que me han formado como Diseñador entran en pleno uso, haciendo muestra de la amplitud y diversidad de aéreas en las cuales he tenido una formación. Fue así que tuve la oportunidad de incursionan en un proyecto de este tipo y mezclar todos estos conocimientos para generar el estilo visual del proyecto, ya que se podrían usar diversas técnicas para la creación del ambiente y de los personajes, como recrear una escenografía digitalmente; ya sea con video, fotografía, ilustración, 3d, e inclusive otra animación, y este es el caso para este proyecto en el cual lo convierte en una animación stop motion de técnica mixta, pues usara un fondo o ambiente digital por cuestión de estilo.

Con todos los elementos anteriores afinados el diseño de arte se basará principalmente en el guión y en algunos bocetos del proyecto, de este modo se procederá a realizar físicamente los elementos para cubrir tres áreas principales dentro de la animación. La primera seria la caracterización, en la cual se dará forma al personaje del proyecto, desde su estructura hasta sus acabados; la segunda serian los accesorios, que son objetos que se van a utilizar en la animación, y por último el escenario en el que el personaje será animado, aunque en este caso particular el escenario será integrado posteriormente de manera digital durante la post-producción.

Pero el hecho de que el ambiente se incluirá digitalmente no quiere decir que no haya la necesidad de tener un set donde realizar el levantamiento de imagen, pues para poder insertar digitalmente el fondo es necesario la utilización de un método llamado Blue Screen o Green Screen que es una técnica en la cual se coloca una tela especial o papel de un color azul o verde completamente saturados, la elección del color depende de nuestra paleta de color, pues se debe usar una cromática que no se encuentre dentro de nuestra paleta para así poder borrar digitalmente ese color y no borrar información de nuestras imágenes.

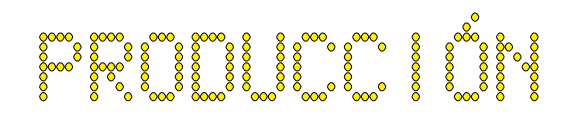

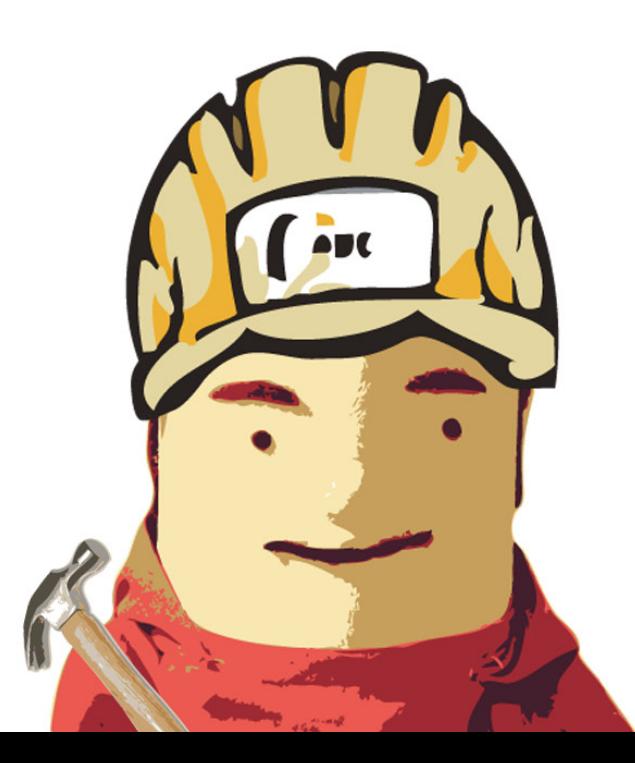

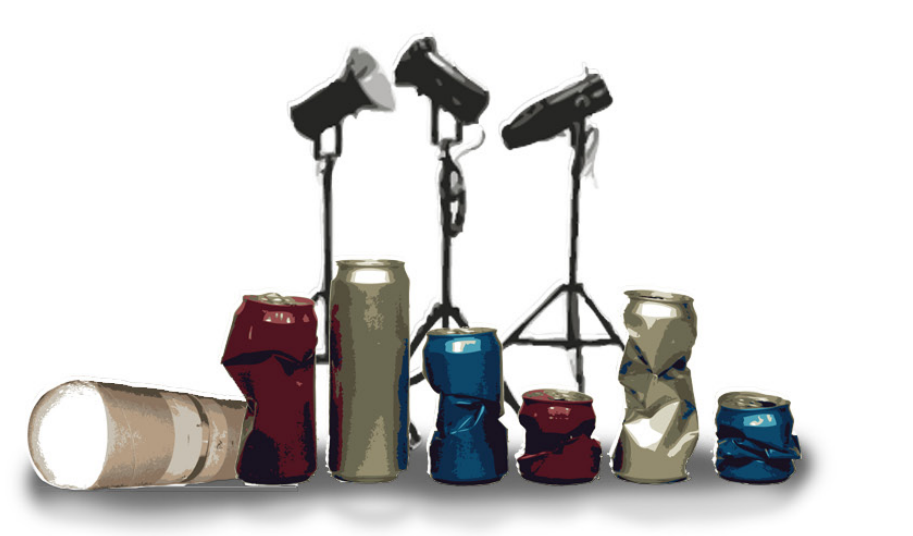

# 3.-Producción

# **"Escracho", La animación**

Con todos los elementos antes mencionados y entendidos se comenzó a desarrollar el proyecto de esta animación. La creación del personaje es primordial así como los elementos a animar, en este caso las latas, deberían de ponerse a punto. En resumen ya se tenía historia que contar, el concepto de un personaje, y el medio en el cual desarrollaría. Es así que en este momento se decide entrar plenamente a la producción de la animación.

# **Creación de maqueta y personaje**

Generalmente las animaciones con técnica de stop motion tradicional recrean todo su ambiente y entorno partiendo desde cero: se crean maquetas para sus personajes, todo hecho a una escala proporcional que van desde los 20 a 30 cm aproximadamente, por mencionar un ejemplo. De esta forma recrear una simple habitación es una labor ardua, pues habría que elaborar a escala todos los elementos como lo son una cama, cobijas, muebles, libros, televisión, fotografías, sillas y todos los diversos elementos que se pueden encontrar en una habitación comúnmente, y esto solo es un ejemplo pues dependiendo de la historia es la complejidad o sencillez de nuestra maqueta.

Como se menciono anteriormente se hará uso del Green Screen para incluir digitalmente el fondo de la animación por lo cual es necesario construir un lugar donde poder colocar esta cromática especial y a la vez sea adecuado para poder realizar la animación del personaje y también la de las latas. Es por eso que se destino un espacio particular para este propósito. Este lugar debe de contar con varios requisitos mínimos para que su funcionamiento sea el adecuado, los más vitales son el espacio para poder colocar todos los instrumentos para el momento de fotografiar, estos son foto lámparas, tripies, rebotadores y espacio para el fotógrafo, el animador y los asistentes. Además de tener controlada la luz, esto es impedir que alguna fuente externa modifique el valor de luz de este espacio pues modificaría los valores de obturación y diafragma sobre los personajes y el set, pues esto generaría problemas con la fotografía.

Por otra parte tenemos al personaje llamado "Escracho" quien será el protagonista de esta historia, y su físico es caricaturesco a pesar de que se desenvuelve en un ambiente humano. El cuenta con una forma humanoide, pues las proporciones no son las de un ser humano, formalmente hablando, pero tiene los rasgos suficientes para que la audiencia se pueda identificar con él. Y es aquí donde una vez más es de gran utilidad el story board pues este nos marca los movimientos que nuestro personaje tiene que desarrollar a lo largo de la animación y con base en eso se irá construyendo el mecanismo más idóneo para desarrollar estos movimientos lo mejor posible. La respuesta a estas necesidades mecánicas pueden ser resueltas de diversas maneras, pues existe material exclusivo para eso, lugares y personas que se dedican profesionalmente al desarrollo de estos artículos, pero no es la única, también cuenta mucho el ingenio y la creatividad pues se puede hacer uso de recursos comunes y alcance de la mano y de cualquier bolsillo para resolver estas situaciones.

Uno de los puntos primordiales es conseguir que las articulaciones de nuestro personaje funcionen y den el margen de movimiento requerido, no importa tanto el aspecto estético en esta parte, debido a que es un mecanismo interno, la parte visual queda en segundo término, lo importante es la funcionalidad. Se comienza haciendo bocetos del personaje y de los posibles mecanismos a usar, y después de probar varias opciones sobre el papel, se selecciona la que se considere más adecuada para llevarla a cabo.

### **Elección de Materiales**

Este punto es importante ya que no se puede tomar a la ligera el uso de los materiales, un ejemplo de esto es que si usamos un material muy ligero corremos el riesgo de que se rompa durante el proyecto y esto atrase la producción para hacerle reparaciones, y otro ejemplo es que si los materiales son muy pesados serán difíciles de manipular en la animación y pueden crear inestabilidad en el personaje lo cual puede ser realmente grave si tomamos en cuenta que este es un proceso de cuadro a cuadro y si llevamos la mitad de una escena y el personaje pierde su estabilidad y se cae, hace que se pierda toda la escena, y esto puede traducirse en horas hombre de esfuerzo, es por eso que la selección de materiales es un proceso delicado y que se debe supervisar cuidadosamente.

Para la elaboración de Escracho se recurrió a materiales de uso común pero que brindaran confiabilidad, y son los siguientes: para el cuerpo se uso un tubo de cartón, pues el cuerpo del personaje es cilíndrico y hacerlo de algún otro material hubiera incluido peso extra que lo hubiera desestabilizado, se hizo uso del torso de una muñeca Barbie para las articulaciones del personaje, para la curvatura de la cabeza se uso una simple bola de unicel cortada por la mitad y moldeada para que ajustara al tamaño requerido de la cabeza. Se uso también espuma de tapicería para darle consistencia a los brazos, plastilina epoxica para detalles en las manos, alambres de diversos calibres: unos para realizar nudos y sujetar los mismos materiales y otros como soportes o esqueleto. Todos estos materiales fueron seleccionados entre varias opciones más, pero estas parecían ser las más convenientes y por eso se decidió aplicarlos en el personaje.

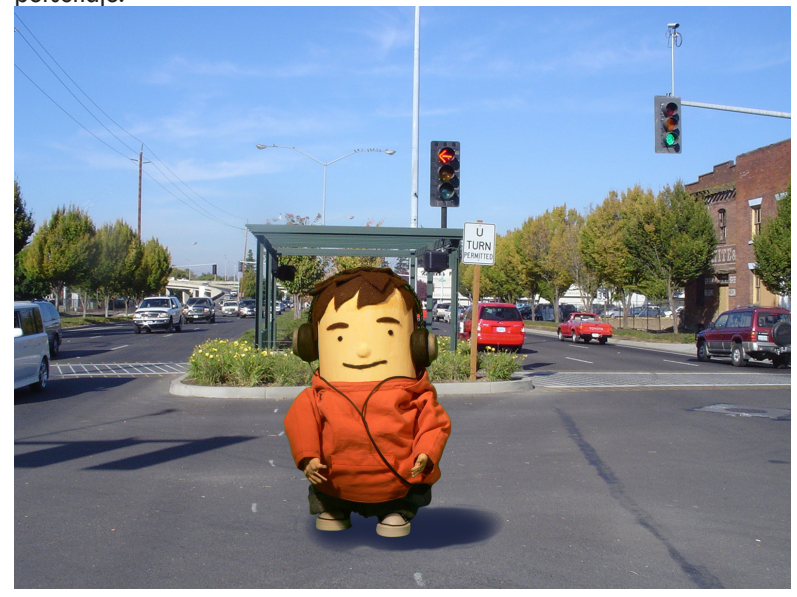

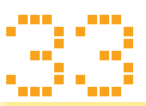

# **Armado y Ensamblaje**

Esta fue una de las partes más complicadas, pues se tuvo que realizar la parte mecánica y que articulaciones fueran funcionales. El primer paso fue colocar la bola de unicel dentro de un extremo del tubo de cartón y darle un refinado para conseguir una unión continua y simétrica, se uso resistol blanco para unir ambos materiales además de la presión que el mismo unicel ejercía al ser insertado a presión, con esto se consigo tener le estructura de lo que sería la cabeza. Y con esto en cuenta se procedió a la unión de la cabeza con el tronco del personaje, siendo este un punto crucial, pues al ser un cuerpo cilíndrico se reducía ampliamente el margen de movimiento del cuello por lo cual implemente un recurso poco ortodoxo al ajustarle el torso de una muñeca Barbie dentro del tubo de cartón el cual funge como el torso de Escracho, sujeto con alambrón para fijar la altura y el desplazamiento de izquierda a derecha.

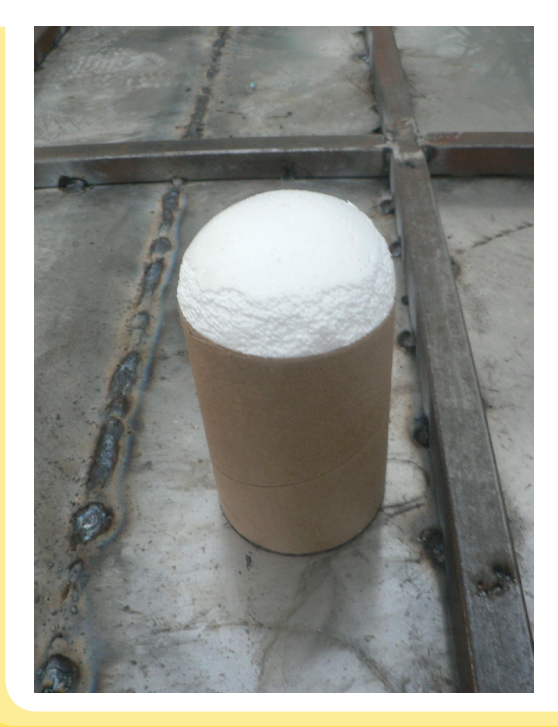

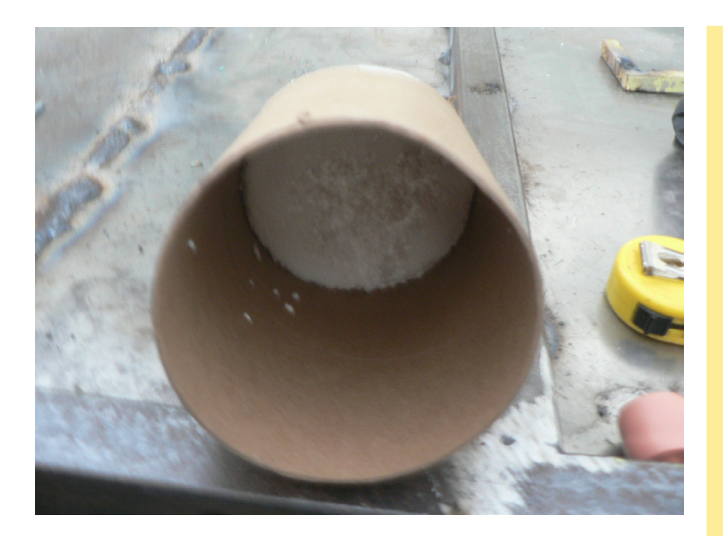

Dando como resultado una cruz que atraviesa todo el torso de la Barbie y se fija en las paredes del cilindro, lo que viene siendo el torso de Escracho. Una vez realizado esto utilice el mecanismo del cuello de la Barbie para unir el otro cilindro que conforma la cabeza de nuestro personaje, y el extremo final del cuello cree una plataforma con cuatro extensiones de alambrón las cuales funcionarían como sustento de la cabeza y así aprovechar al máximo la articulación del cuello de la Barbie, una vez realizados estos mecanismos los demás resultaron menos complejos. Los brazos se crearon a partir de los de la muñeca en cuestión, a estos se les añadió un alambre que los sujetara firmemente para poder unirlos al torso de nuestro personaje a través de un par de orificios y sellando estos mismos con plastilina epoxica, y para darle el volumen necesario a los brazos se les coloco espuma alrededor de los mismos atada con alambre de cobre.

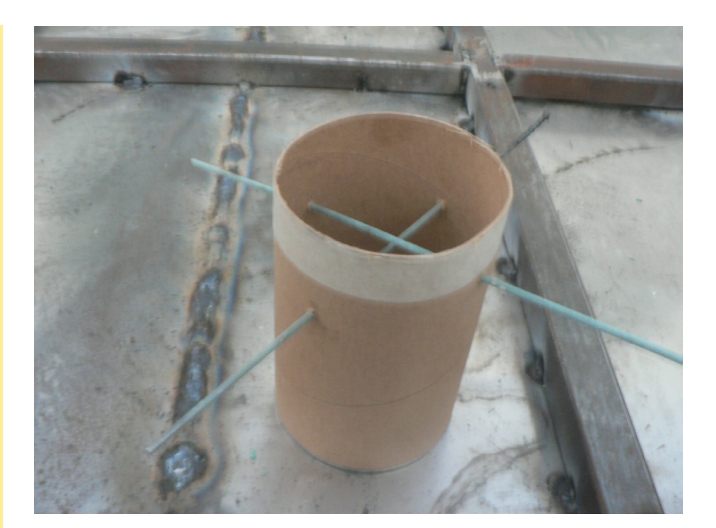

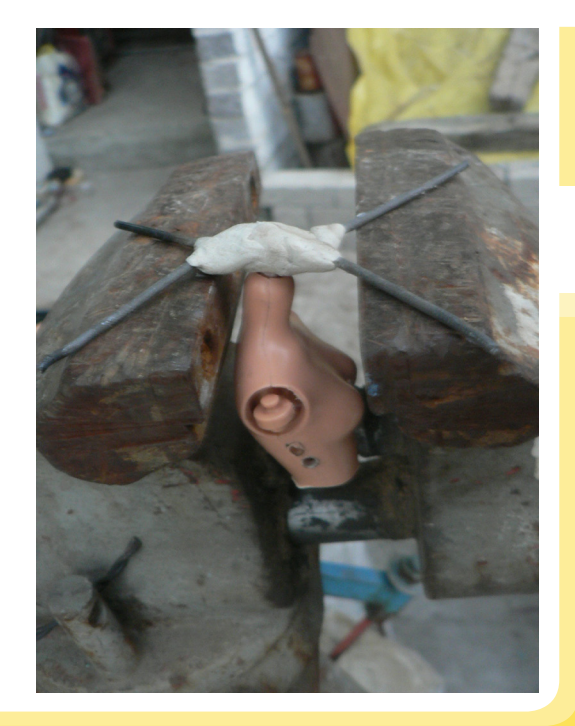

35

Las piernas fueron lo último en desarrollarse y aquí usé la tapa que venía con el bote de cartón para darle una mayor rigidez al cuerpo, sobre esta tapa se montó otra estructura creada con alambrón especial para marionetas de animación, a este alambre se le añadió plastilina epoxica para crear los espacios correspondientes para las articulaciones de las piernas, lo que sería la cadera, rodilla y tobillo. Una vez creado el mecanismo para las piernas se colocaron en el soporte cilíndrico de nuestro personaje y con eso se termino lo que sería su "esqueleto".

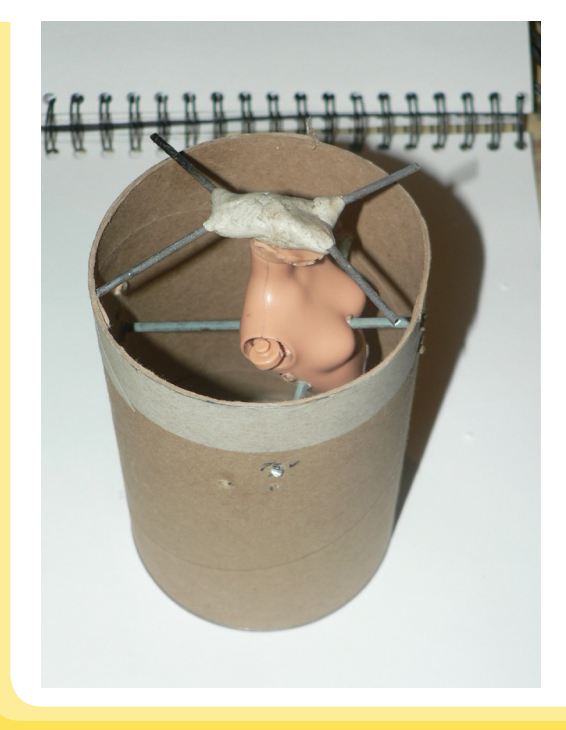

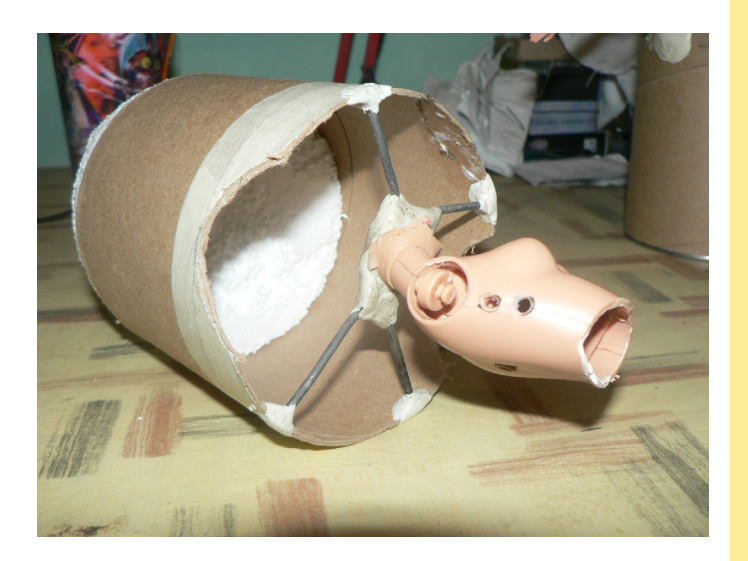

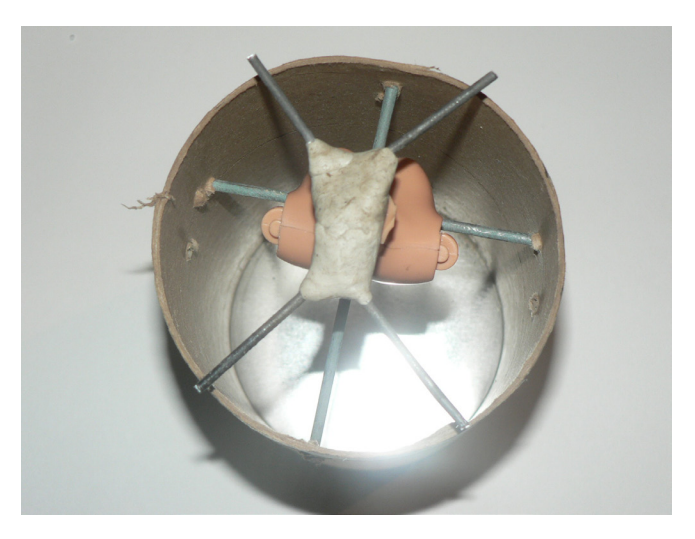

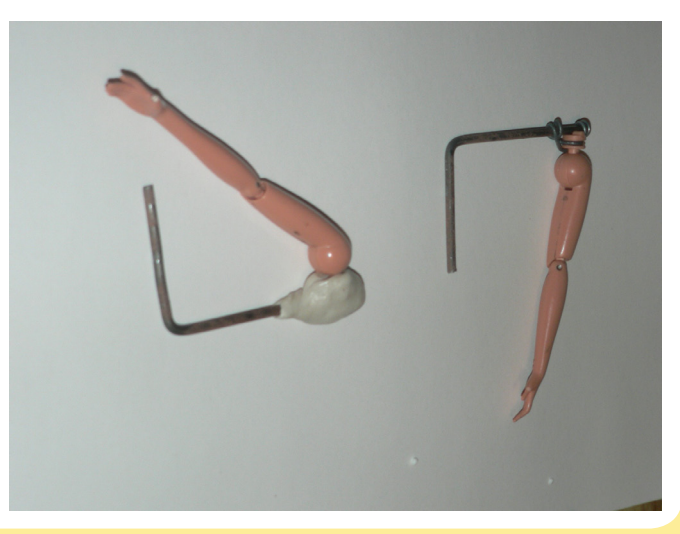

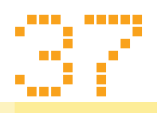

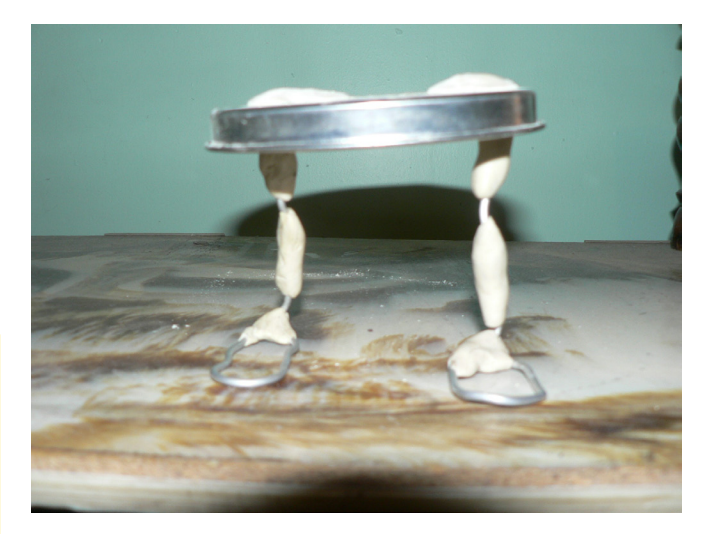

*Las piernas de Escracho fueron hechas con alambre para animación y plastilina epoxica*

*Y se montaron sobre la tapa metálica del tubo de cartón, y se fijaron adicionalmente con más plastilina epoxica*

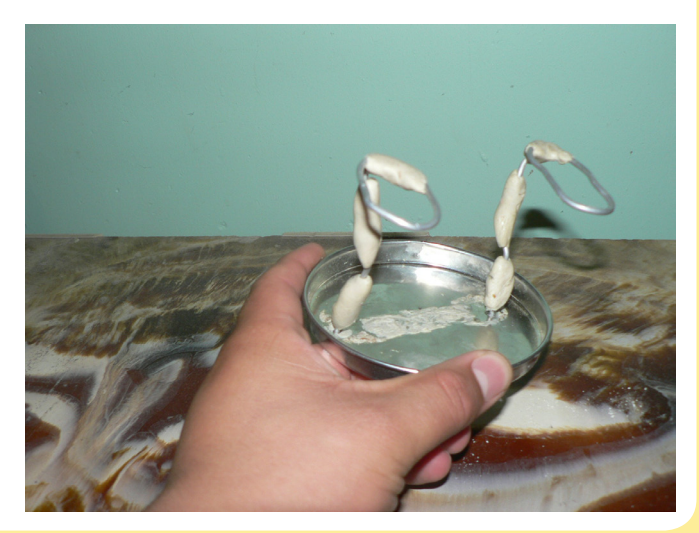

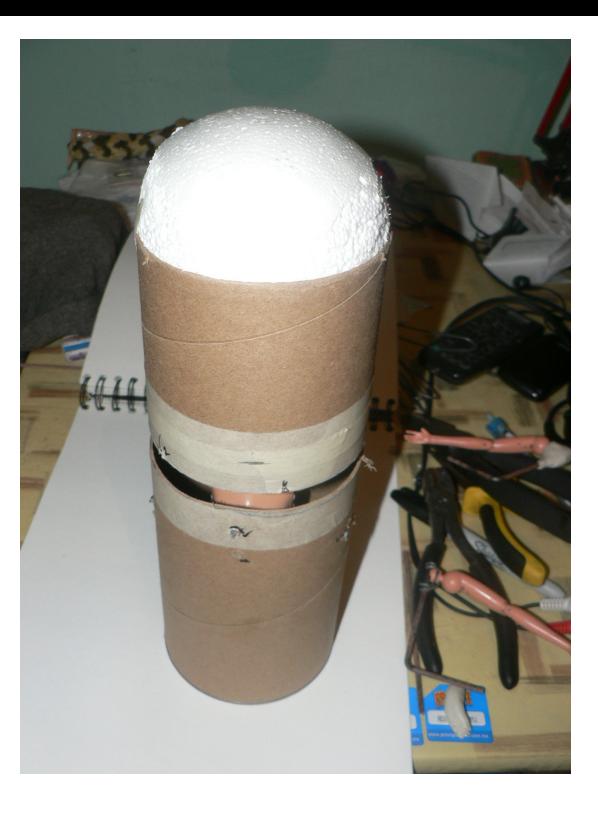

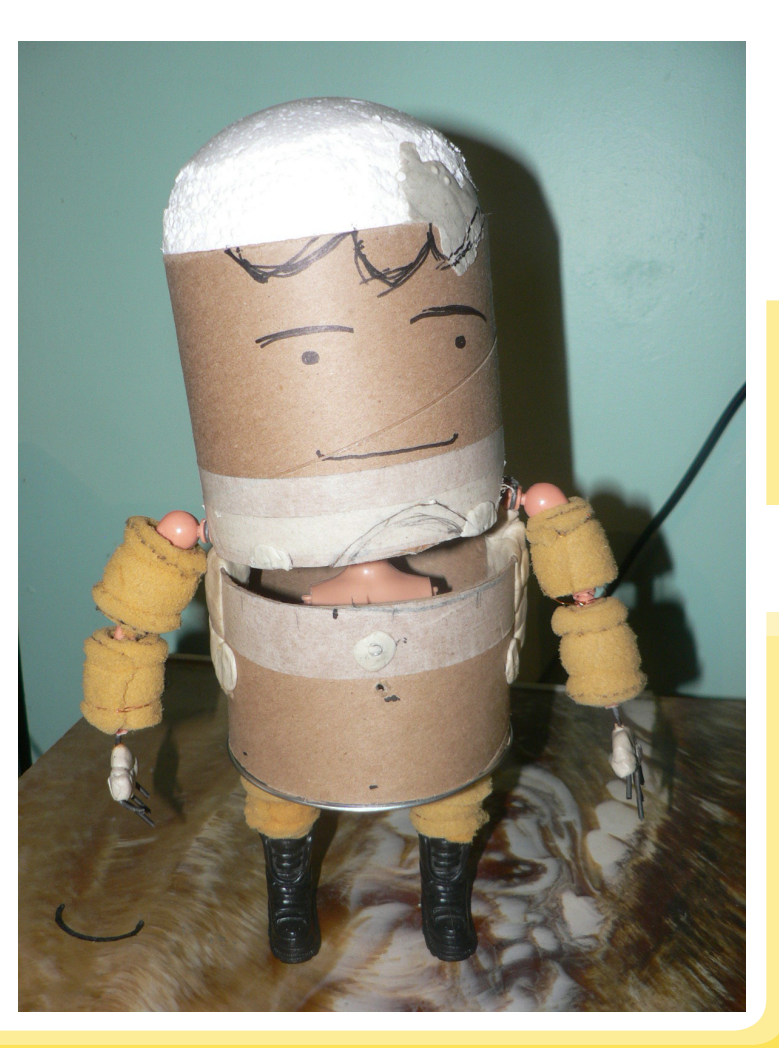

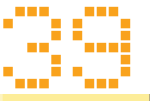

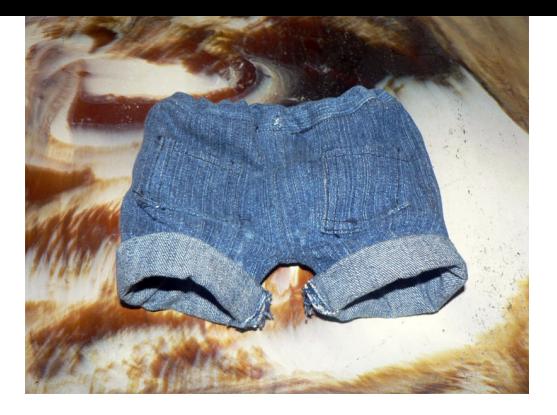

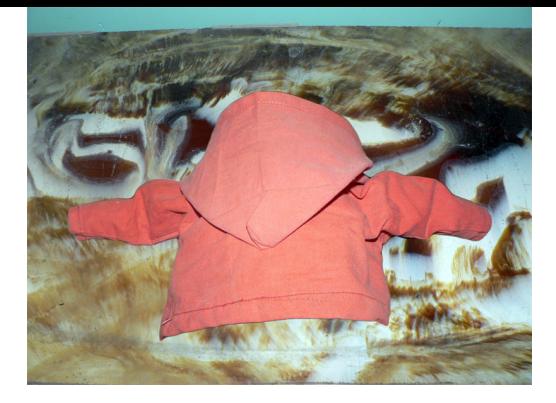

### **Texturas y Acabados**

Una vez terminada la estructura del personaje se dispuso a darle los acabados necesarios para darle la apariencia en la cual fue concebido en los bocetos iniciales, y estas texturas y acabados permitirían crear la ilusión de vida del personaje, ocultando los mecanismos y materiales reales en su elaboración. El primer punto a solucionar fue la ropa del personaje, la cual se mando a confeccionar, y en esta usaran telas de uso común para dar esa sensación de realismo, se usó tela de algodón y poliéster en la sudadera y para la creación del pantalón se uso mezclilla. Este apartado de vestuario requirió de la ayuda externa de una persona quien elaboro la ropa de nuestro personaje. Para que ella pudiera realizar la ropa se le facilitó el muñeco para que tomara medidas e hiciera las pruebas necesarias, y los resultados que se obtuvieron fueron satisfactorios. En cuanto al acabado de la piel se realizaron

varias pruebas de materiales para ver cual cumplía con las expectativas necesarias. Las pruebas de materiales fueron variadas, se utilizó látex líquido que recubrió todo el segmento de la cabeza, pero el resultado no fue el óptimo en cuestión de color, aunque la textura era agradable y más cercana al acabado que se pretendía lograr. Se probó con plastilina común pero el peso de este material era inconveniente para el movimiento y estabilidad de nuestra marioneta, se trató de pintar directamente pero el unicel no permitió que esta fuera una opción del todo acertada pues aún se notaban los rasgos de textura del propio unicel.

Así que después de pasar por varios materiales se probó con resanador para madera, cuya textura y color eran los deseados además era lo suficientemente maleable y ligera, así que se decidió utilizar este material. Se aplicó a la cara y cabeza de nuestro personaje, y una vez que esta se seco se lijó para conseguir el acabado liso y terso que se deseaba, al final se le colocó un pequeño relieve para crear su nariz.

Las manos se moldearon con plastilina epoxica y se les colocó un alambre interior para poderlas insertar dentro de los brazos de la Barbie usada, se realizaron tres manos, una izquierda y dos derechas, esto por

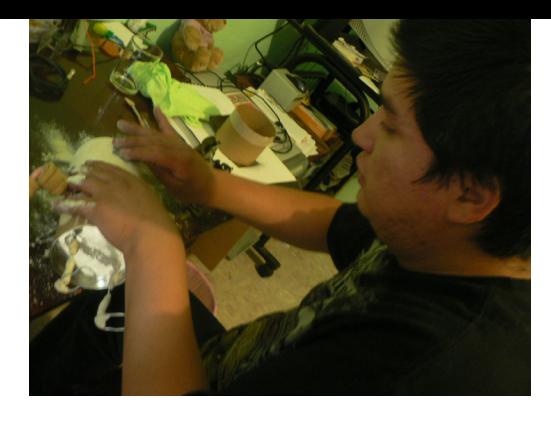

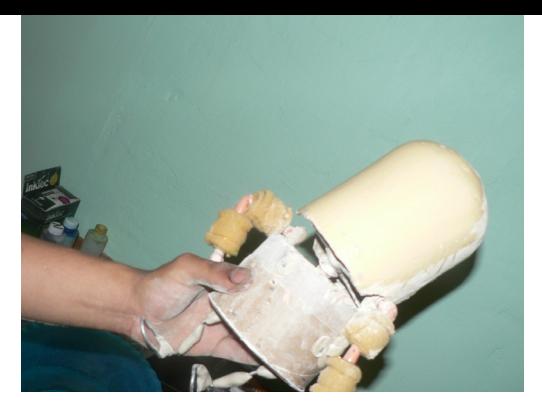

los requerimientos del guion y debido a que la plastilina epoxica se endurece y no permite modificar su posición, y además que solo será en una toma donde se necesita ver las manos de diferente forma, por lo cual no fue necesario crear manos con articulaciones, lo cual hubiera sido un esfuerzo en vano. Una vez modeladas las manos se lijaron para suavizar su textura y posteriormente fueron pintadas con pintura acrílica para lograr su acabado final.

En cuanto al cabello y las cejas el material usado ya estaba definido desde el bocetaje, y este material fue el fieltro, en este caso de color café obscuro que iba de acuerdo a los rasgos de Escracho. Así que se procedió a crear el cabello, se cortaron alrededor de 50 piezas de fieltro para llenar la cabeza, estas secciones tienen forma de hojas, para simular el volumen del cabello, estas piezas se pegaron por capas; comenzando por la nuca y la frente hasta llegar la parte superior de la cabeza, además se añadió un par de cabellos simulando que estaba despeinado para así darle cierta naturalidad.

 En cuanto a las cejas se hicieron con este mismo fieltro y fue mediante una par de líneas delgadas y colocadas de manera que simularan el subir y bajar de las cejas de una persona, pues estas no debían ser completamente rectas, deberían tener cierta ondulación. Y al igual que el cabello las cejas se pegaron a la cabeza con resistol blanco, dando muy buenos resultados. Para los ojos se utilizo el mismo material pero solo que aquí fue de color negro y se recortaron dos pequeños círculos que simularían sus pupilas y se pegaron también con resistol blanco.Lo último que faltaban eran sus tenis, y para esto se recurrió a una solución por demás práctica y que se ajustaba perfectamente a la idea original y al mismo boceto, esta solución fue usar unos tenis tipo "Converse" que los venden en puestos callejeros o tianguis y se usan como llaveros. Casualmente la escala y el material con el que están hechos era el adecuado así que se consiguió un par de estos llaveros y se colocaron a nuestro personaje. Con lo cual por fin se tenía completado tanto la estructura como el acabado y vestuario.

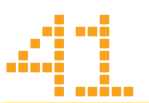

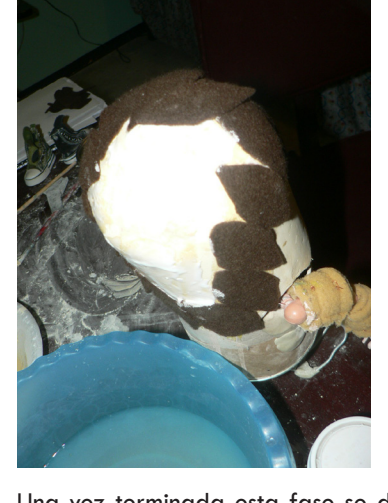

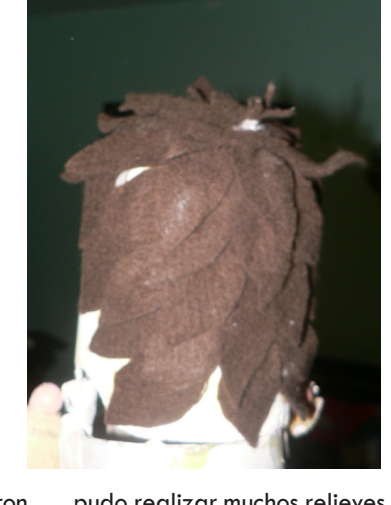

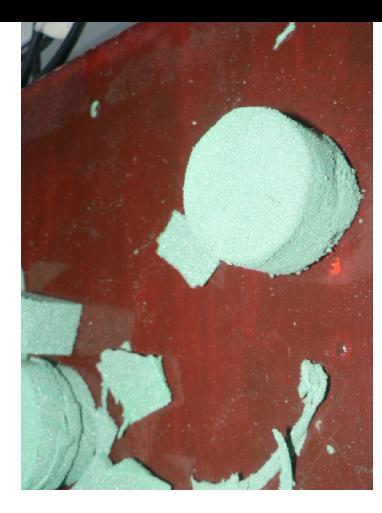

Una vez terminada esta fase se desarrollaron sus accesorios, estos son: unos audífonos, un reproductor musical, latas de refresco a su escala y un bote de basura. Comenzando con los audífonos los cuales fueron realizados con espuma para plantas, la cual se usa comúnmente para arreglos florales, su ligereza y maleabilidad lo convertían en un material muy conveniente.

Así que lo primero fue crear las formas básicas de los audífonos, después se lijaron para conseguir las molduras necesarias, posteriormente se pintaron para darle el acabado requerido, se unieron mediante un par de alambres entrelazados y pintados de color negro y como toque final se le insertaron un par de cables de audífonos reales.

El reproductor se realizo con el mismo material que los audífonos, pero por su tamaño no se

pudo realizar muchos relieves o detalles como en los audífonos, así que los elementos como la pantalla y los botones del mismo reproductor fueron hechos con papeles de colores, azul y amarillo, y se pegaron al mismo y posteriormente se le insertaron los cables procedentes de los audífonos, completando así nuestro equipo de audio de Escracho.

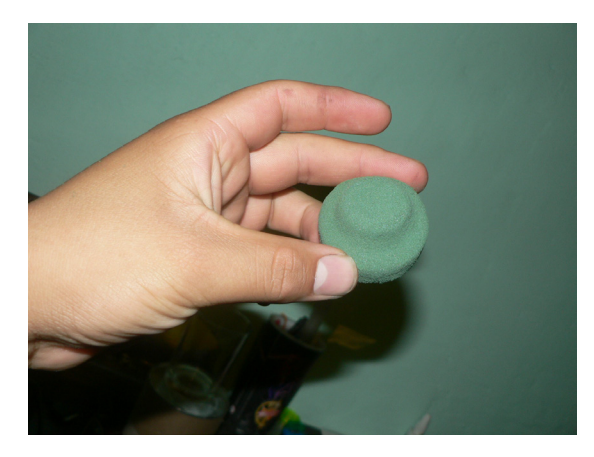

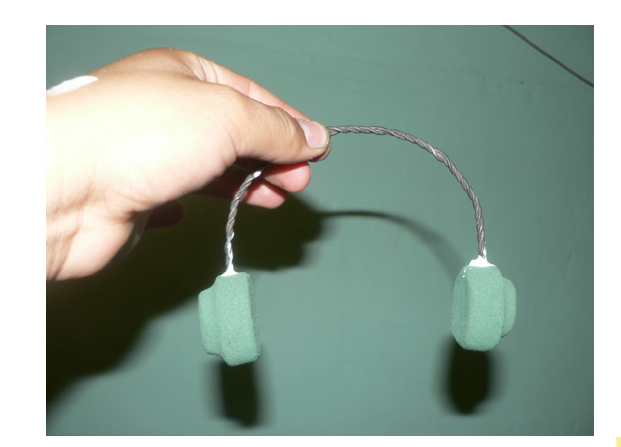

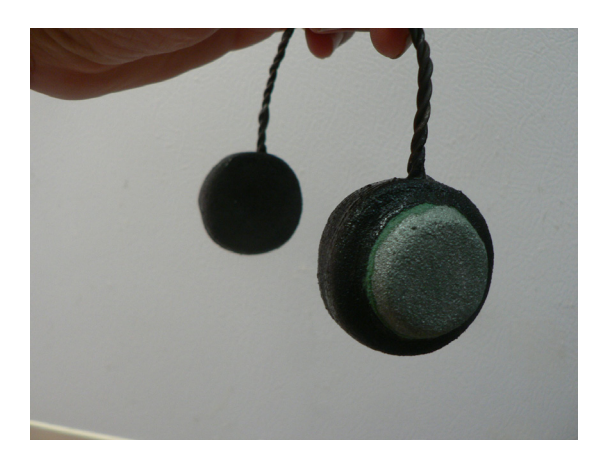

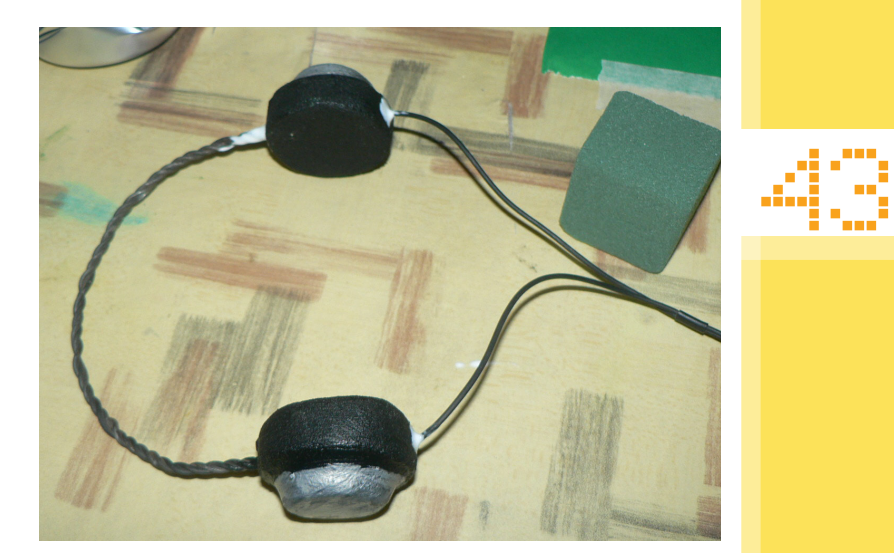

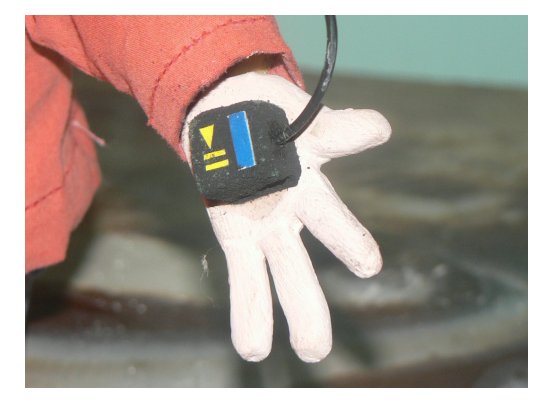

D

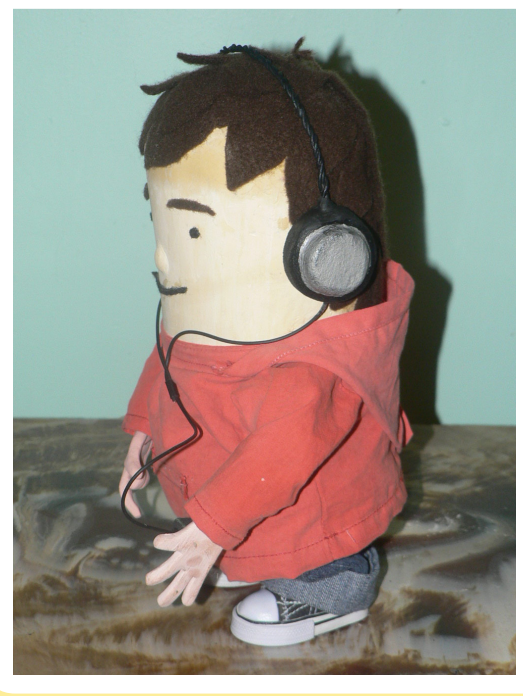

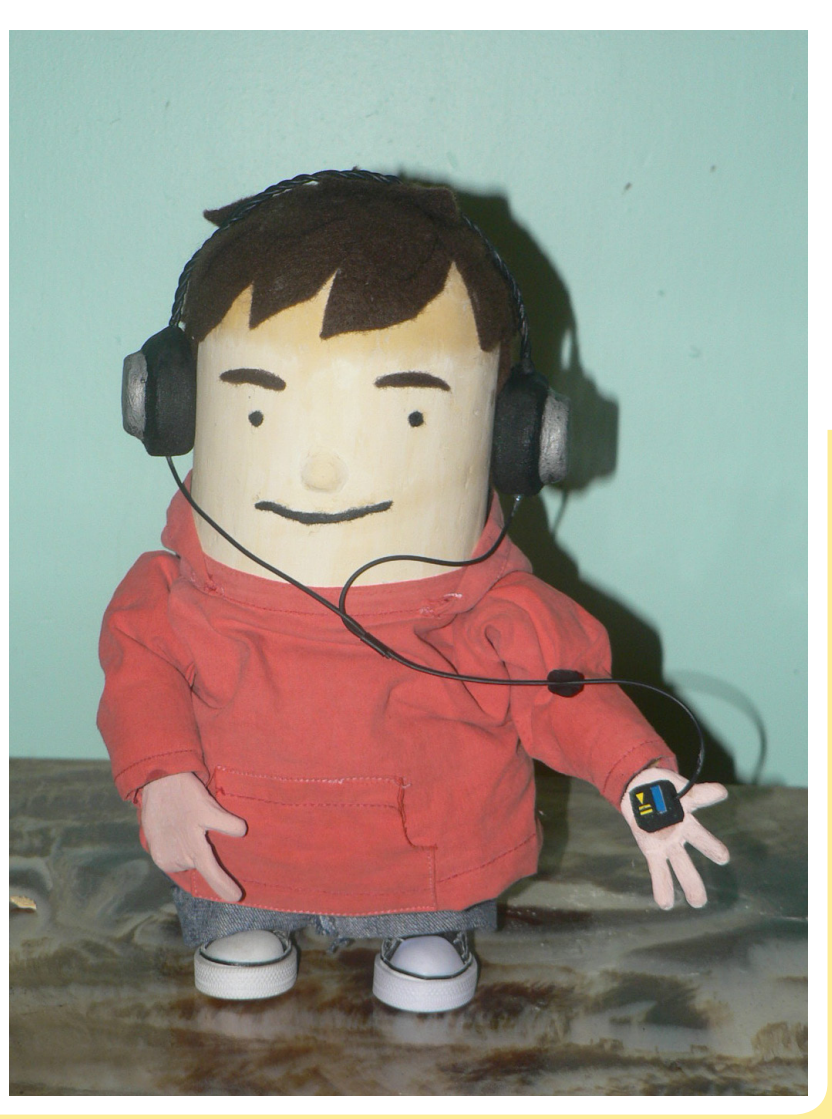

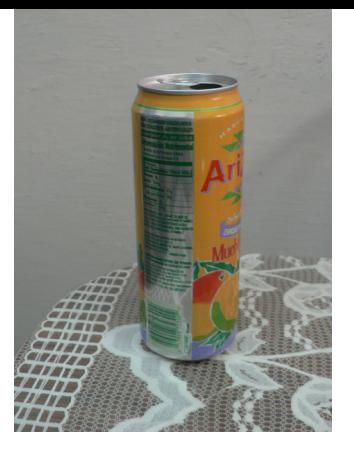

*Se marcaron las diferentes alturas en una lata y de allí se redujo el tamaño de las demás latas mediante golpes hasta que consiguieron la altura requerida.*

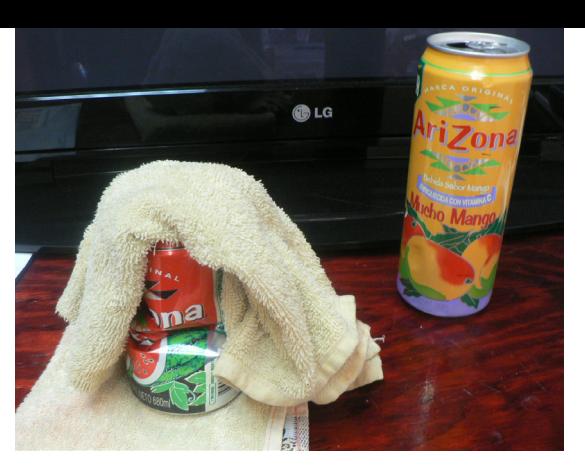

Como se ha mencionado anteriormente la animación contará con latas las cuales simularan un ecualizador gráfico, pero estas tienen un tamaño que no corresponde a la escala de Escracho por lo cual se ha tenido que recurrir a crearlas con plastilina epoxica y pintarlas del color correspondiente para que en la toma final donde nuestro personaje toma una de estas latas y la deposita en el bote de basura le fuera posible realizar esta acción, la cual no sería posible con las latas reales.

Esto nos lleva a las latas que se utilizaran para animar el ecualizador de nuestra animación, se utilizaron latas de bebidas de sabores frutales, las cuales tienen un tamaño superior a las latas normales de los refrescos comunes y se ajustaban más a las necesidades de la producción.

Después de conseguir las latas que se obtuvie-

ron recolectándolas con amigos, familiares y en la misma calle, con la intención de no consumir este producto pues siendo el proyecto con un tema de reciclaje no resultaba congruente comprar y desperdiciar ese producto y dinero. Una vez conseguido un aproximado de 40 latas se dispuso a prepararlas para la animación. Lo primero fue lavarlas, después se dividió una lata en seis secciones las cuales eran representadas en el ecualizador, se pintaron unas marcas de estas secciones para tenerla como referencia. Y fue así como se fueron aplastando poco a poco las latas para conseguir su altura deseada. Así fue como se logro obtener seis latas de las seis diferentes alturas requeridas, en total de 36. Posteriormente se procedió a pintarlas. Aquí se seleccionaron tres colores: azul, rojo y plata/aluminio, esto con el propósito de darle un atractivo visual adicional pues si quedaran todas de un solo color se empalmaban un poco, además con la intensión de asignarles a estos colores, rojo y azul, una referencia con las principales marcas refresqueras.

Y el otro enfoque está dirigido hacia el lado estético y por eso se pintaron con estos tres colores para darle una variedad visual, aquí cabe mencionar que primero todas las latas fueron pintadas de color de plata, o acabado de aluminio, para cubrir los rótulos de las mismas, una vez cu-

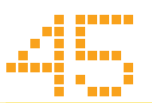

biertos los gráficos de las latas con este color, un tercio se pintaron azules, otro rojo y al tercio de color de plata se le aplico un esmalte para matar el brillo que genera su exposición bajo las lámparas a la hora de ser fotografiadas. Fue así como quedaron terminadas las latas para poder utilizarse.

El otro elemento importante es el bote de basura, el cual por cuestiones de guion se tuvo que realizar a escala, este se realizo con malla para mosquitero el cual asemeja en escala a la malla para botes de basura, sus bordes y unión se realizaron con plastilina epoxica, cabe mencionar que en este como todos los demás objetos realizados a escala se realizaron mediante una conversión matemática para tener objetos correspondientes en tamaño y forma. Una vez seca la plastilina, se pinto con la misma pintura color aluminio y con esta se consiguió el acabado final.

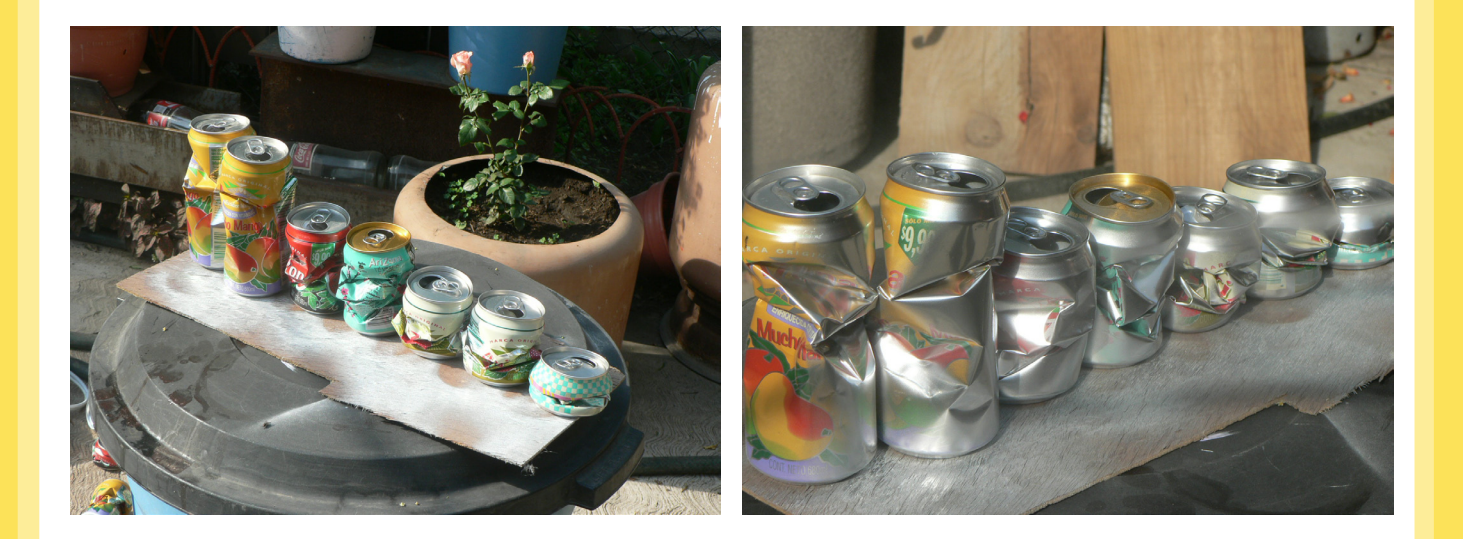

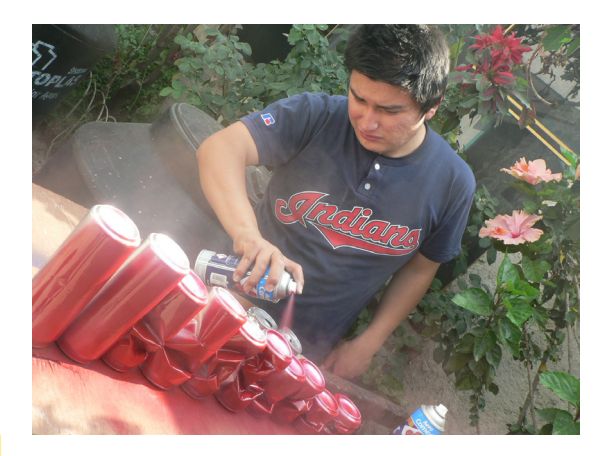

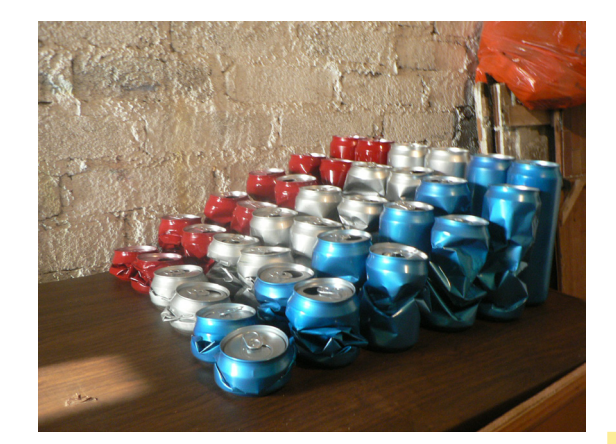

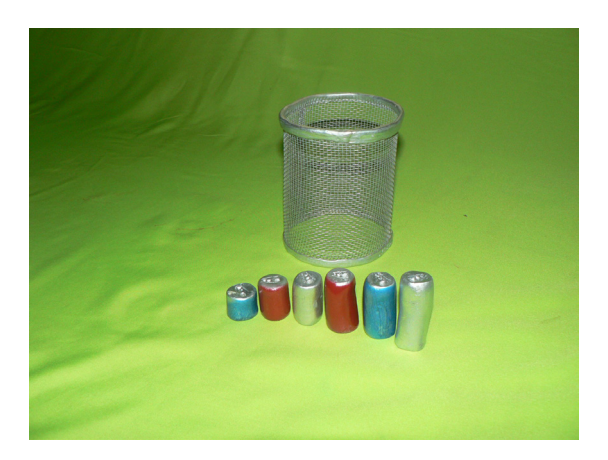

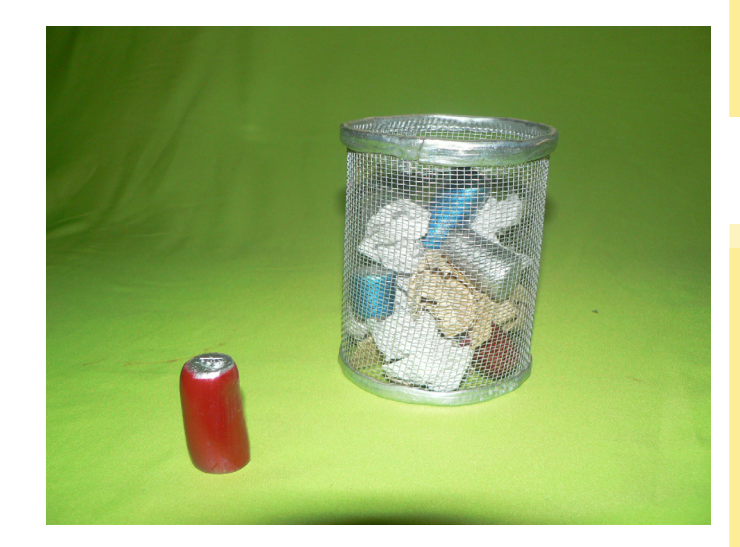

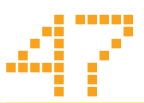

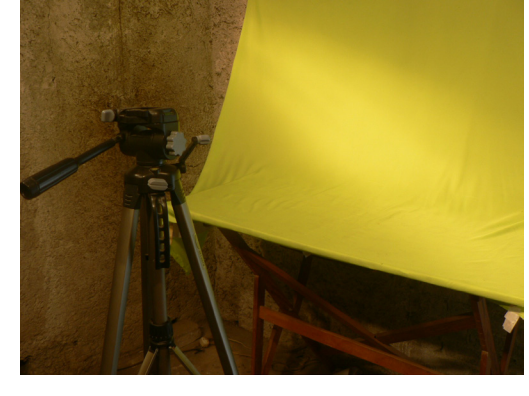

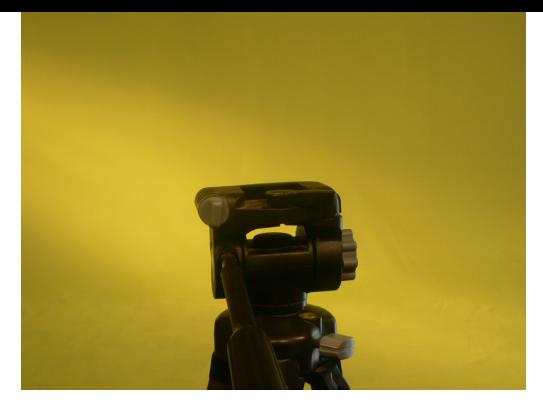

## **El rodaje y la iluminación**

Con todos los elementos dispuestos solo faltaba adecuar un lugar para el levantamiento de imagen, esto lo hice en un cuarto en mi casa, al cual le tapé todas las fuentes de luz externa, como ventanas y puerta y cualquier orificio que dejara colar algún tipo luz externa. Una vez hecho esto coloque un restirador de manera horizontal el cual me serviría como escenario para la animación, y para que esto fuera posible lo que hice fue colocar una tela de color verde colgada en la pared y que cubriera por completo el restirador, esta tela cumpliría con la función de green screen para que posteriormente en la postproducción se pudiera incluir el fondo y demás elementos que se utilizará para ambientar la animación.

Una vez colocada la tela de color verde en forma de ciclorama, se dispusieron las luces, en este caso colocamos 4 reflectores de luz incandescente de 500 watts con una distribución simétrica para evitar en la medida posible que las sombras fueran muy marcadas. Estas lámparas se colocaron en pares, un par adelante y más alto, y otro par atrás y más abajo para generar una iluminación uniforme.

Con la parte técnica resuelta se procedió a hacer las pruebas de luz y color, colocando a nuestro personaje y a las latas en el escenario e iluminándolas; se realizaron varias pruebas variando los valores de la cámara, el diafragma, la velocidad, la sensibilidad de la "película" ISO (opción que brinda la cámara digital con la cual se fotografió el proyecto), y también se aplicaron diferentes filtros digitales de luz, todos estos factores se combinaron para obtener un resultado óptimo en la imagen y que correspondiera lo mejor posible con el objetivo del guion, el cual era recrear una luz de día para que al momento de colocar nuestras imágenes de estudio con los de la locación la integración de las luces fuera correcta y no causara mayor problema. La cámara usada fue una Panasonic DMC-FZ5 la cual tuvo un rendimiento óptimo para el proyecto.

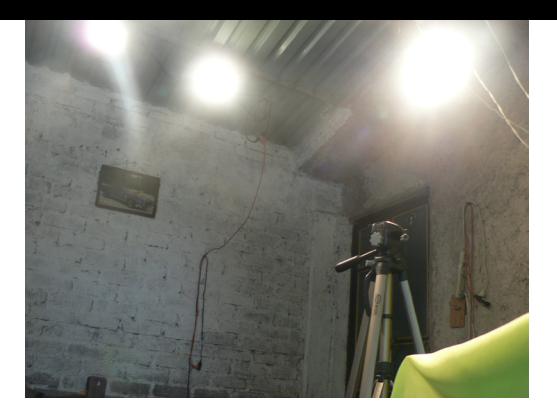

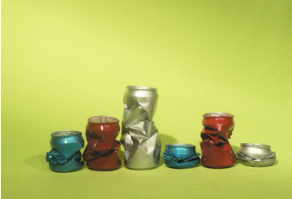

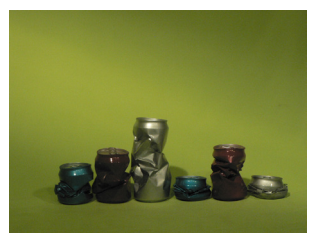

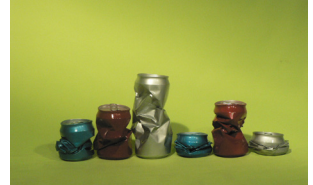

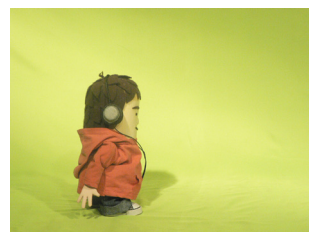

Cabe mencionar que todas estas pruebas eran corroboradas en la pantalla de la computadora pues el display con el que cuentan las cámaras digitales no son muy confiables y es por eso que se hace la evaluación de cada imagen con la referencia de la pantalla de la computadora.

Después de analizar todos estos aspectos y definir los valores y perfiles técnicos a utilizar se entró de lleno al levantamiento de imagen de la animación. Esta etapa requiere de concentración y paciencia pues este es un proceso muy lento y todo un día de trabajo nos puede dar como resultado unos cuantos segundos de animación. Aquí hay un par de detalles adicionales a tomarse en cuenta y esos son referentes a la escala de nuestro personaje que no corresponde al de las latas.

Por lo cual se tuvieron que fotografiar independientemente, y en la edición se hará el arreglo necesario para que ambos aparezcan en pantalla como lo marca el story board.

Para la animación de Escracho se tuvieron varias consideraciones, la primera fue estudiar los movimientos básicos del caminado de un personaje, esto es, ver cuántas fotografías eran necesarias tomar y con qué posturas para conseguir un caminado neutro o relajado y que fuera fluido. También teníamos que ver el funcionamiento y margen de movimiento de las articulaciones de nuestro personaje y con referencia a eso recrear los movimientos antes estudiados, para este propósito se hizo uso de un material titulado "The Animator's Survival Kit". Fue así como se comenzó a animar a Escracho, y esta parte fue fundamental el contar con un equipo que me ayudara con los aspectos técnicos, pues el cuidar la iluminación, fotografiar, animar y encargase de los elementos en escena para una sola persona es muy complicado además de que sería muy tardado el progreso de un proyecto así. De tal manera que en este punto yo me dediqué animar y mis amigos que conformaron este equipo de trabajo me ayudaron con los elementos antes mencionados, desde luego que siguiendo los perfiles de trabajo que ya se habían planteado anteriormente.

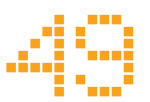

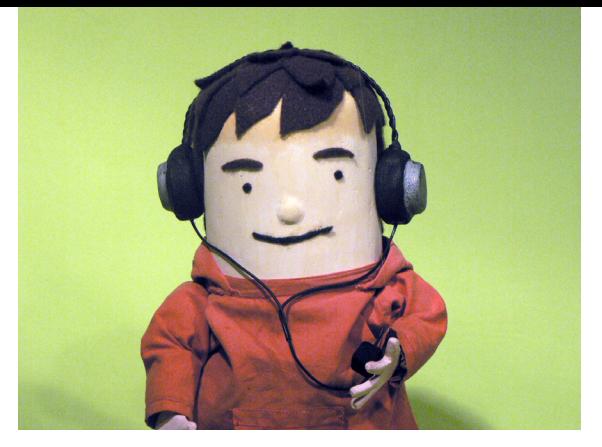

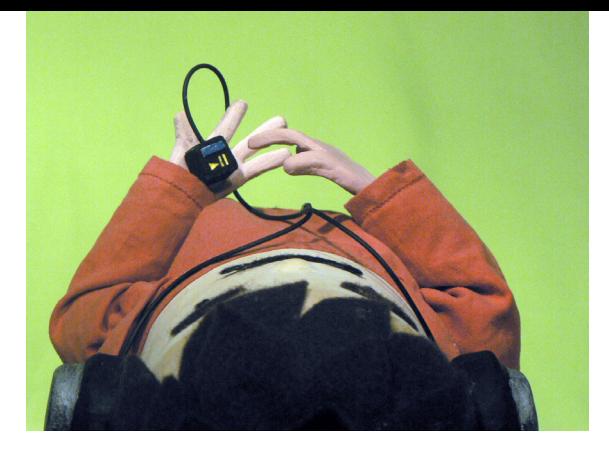

Fue así como foto a foto se le fue dando vida a Escracho, en la mayor parte del proyecto fue suficiente la movilidad de sus articulaciones pero en un par de escenas se tuvo que recurrir a otros elementos de apoyo para animarlo, en este caso fue hilo, esto para controlar con mayor exactitud algunos movimientos de nuestro personaje, particularmente su brazo para la escenas donde usa su reproductor musical y en donde recoge la lata y la deposita en el bote de basura.

Por otro lado el procedimiento para animar las latas fue más elaborado pues los elementos en escena eran muchos y todos se animaban en cada toma. En este caso también hubo particularidades que fueron importantes para una animación fluida y que son importes mencionar, pues como ya se ha mencionado las latas simulan un ecualizador gráfico y su movimiento al reproducir una pista musical, en este caso una pista original de Tijuana Sound Machine, editada para este proyecto. Así que lo que realicé primero fue grabar el ecualizador del reproductor iTunes al estar reproduciendo la canción antes mencionada. Después se transfirió a la computadora para poder editarla.

Con el video editado en tiempo lo que se hizo fue importarlo a Photoshop y descomponerlo en cuadros, de esta forma se obtuvieron 162 cuadros que representaban de inicio a fin el movimiento del ecualizador durante la reproducción de la canción. Después estos cuadros obtenidos se exportaron como imágenes independientes y se imprimieron para tener una referencia física inmediata del ecualizador. Con esto en mano lo que se hizo fue sacar la proporción de los cuadros a lo largo de la canción para poder ubicar los cuadros a utilizarse en la animación de acuerdo con el tiempo designado en el story board.

Dado que las latas que serán nuestro ecualizador solo eran seis líneas y el ecualizador de iTunes contiene más de 20 líneas, la solución fue tomar 6 líneas representativas de movimiento de las 20 posibles, dado que las líneas que se encontraban juntas su movimiento era similar, así que se

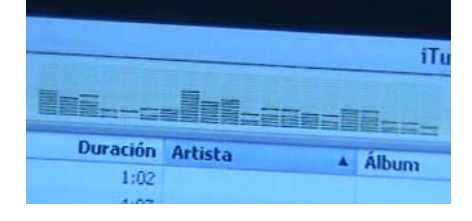

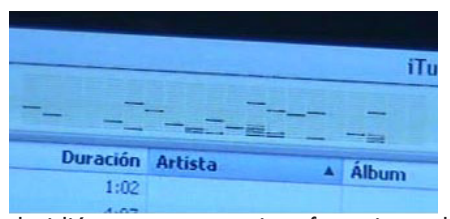

**BRARACA**  $0^{\circ}$   $2^{\circ}$ 

decidió tomar estas seis referencias a lo largo de todo el ecualizador y así poder tener nuestro ecualizador representado de manera equitativa.

Fue así que después de todo este estudio del ecualizador se obtuvo una referencia de las alturas y posiciones para poder animar las latas y, fue así que con las hojas impresas de los cuadros se fue animando lata por lata para conseguir el movimiento de nuestro reproductor. Las latas también tienen otras escenas con movimientos diferentes al del ecualizador, una de ellas se hará digitalmente que es cuando vibran, y otra más con latas a escala para la integración con Escracho ya que necesitan estar al mismo tiempo en la toma.

De este modo se logro recoger todo el material fotográfico de estudio, por así decirlo, pues faltaban las fotografías de los exteriores que iban a ser usadas como fondo de nuestra animación.

Y en este último punto se hizo un scouting o búsqueda de locaciones, se busco en varias partes de la zona sur de la ciudad de México, y después de revisar y analizar varios espacios se decidió levantar las imágenes en la colonia Olímpica. Aquí no se utilizo iluminación adicional, estas fotografías se realizaron con la luz de día, y fueron tomadas alrededor de las 12 a 14 horas, aquí se utilizo fue una cromática similar a la de Escracho para tener una referencia de color de la fotografía y que la integración de las imagenes fuera la adecuada, de esta forma se hizo el levantamiento de las imágenes necesarias para completar el proyecto posteriormente en la edición.

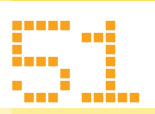

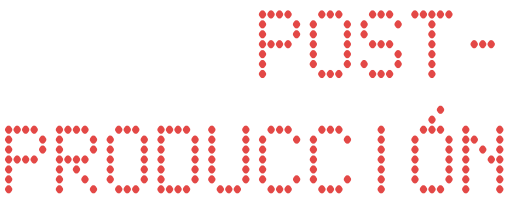

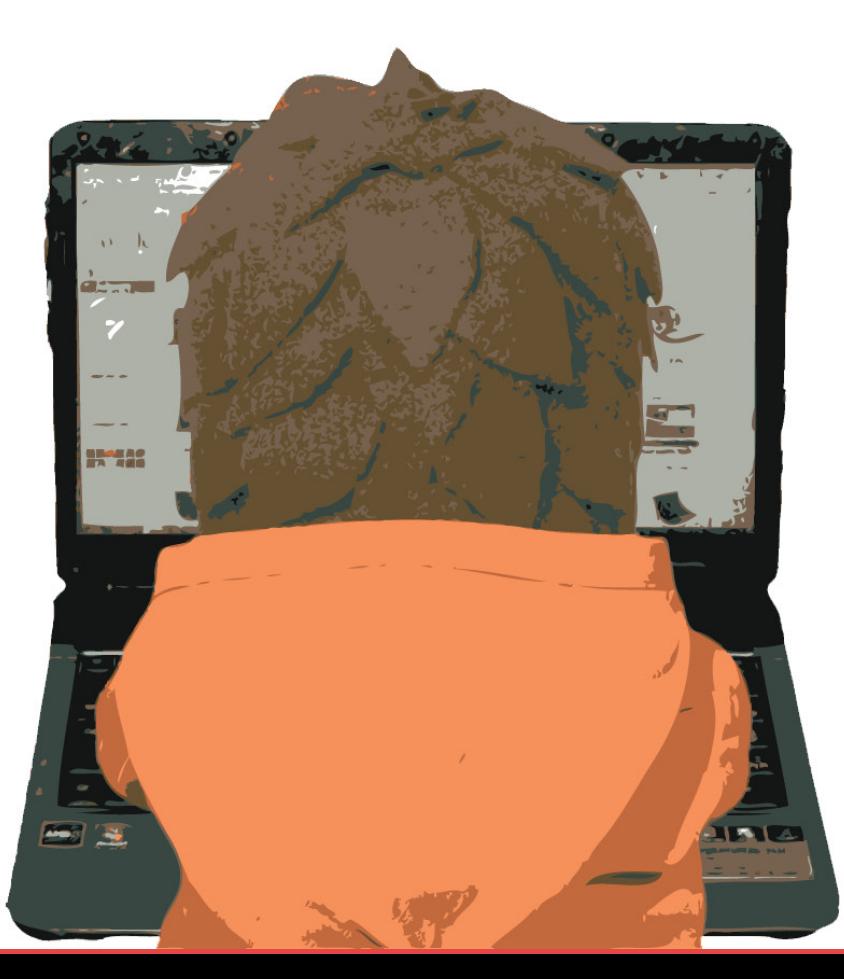

# **4.-POST**producción

# **Edición**

Esta sección reunirá a todos los elementos dentro de la pantalla, y es por eso que se debe tener en cuenta todos los elementos que se han recogido a nivel imagen, pues aquí eliminaremos el green screen para colocar las fotografías de las locaciones como fondo y ambiente de nuestra animación, balancearemos cada imagen para que todas tengan una misma calidad de color y se hará edición en forma de la propia animación.

Lo primero que se hizo en este apartado fue trabajar con todas las fotografías, en grupos de escenas para un mejor manejo, quitarles el fondo verde lo que es decir recortarlas para que solo nos quedaran los elementos deseados, ya sea Escracho, las latas o los demás objetos en escena, esto se hizo con el programa de Adobe Photoshop, se recortaron todas y cada una de las fotografías tomadas en el green screen, y posteriormente se balancearon y se corrigió el color con este mismo software, lo cual es un trabajo intenso pues son cientos de fotos que hay que manipular.

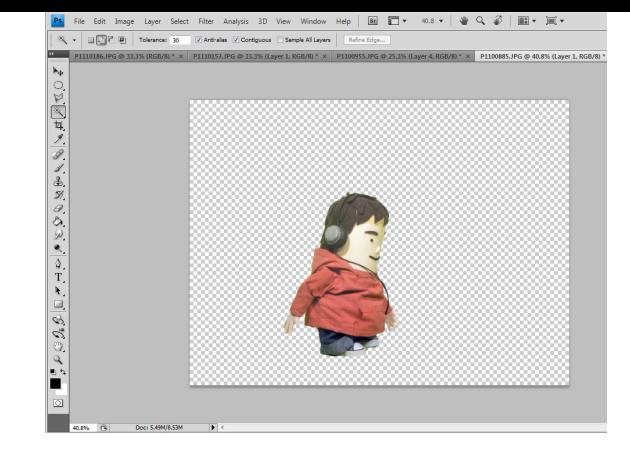

Una vez terminada esta fase con este mismo programa se les convertía a película, se les asigna un valor de intervalo de tiempo entre cada fotografía para crear la ilusión de movimiento y después se exportaron a formato .mov el cual mantiene un gran calidad de imagen y nos es tan pesado en cuestión de MB por lo cual es más fácil trabajar con este formato. Este fue uno de los puntos que tomaron más tiempo para su elaboración dentro de la edición, pues se tenía que hacer muy cuidadosamente el retirar el fondo para posteriormente poder integrarlo con las fotografías de locación.

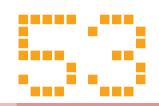

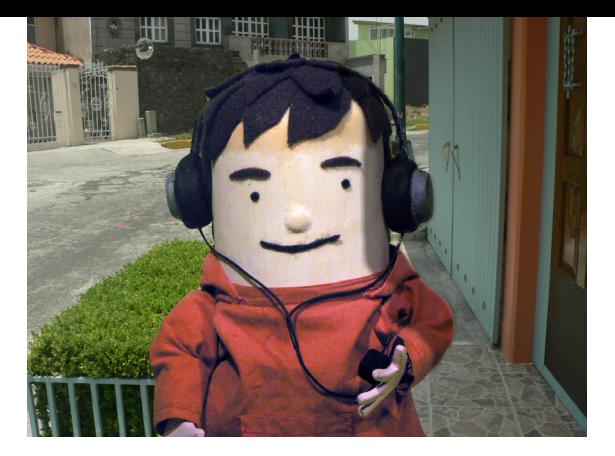

Las imágenes que se ven esta página son un ejemplo de algunas de las escenas de la animación y aquí se puede apreciar la mezcla de las imágenes de estudio y las tomadas en locación, y como se han trabajado para dar una sensación de uniformidad visual en toda su composición.

La imagen de la siguiente página es un screenshot de la animación y como es que se integran todos los elementos que fueron tomados de forma independiente; las latas, Escracho y el fondo, además de que se le ha insertado sombra a esos elementos para dar un mayor realismo.

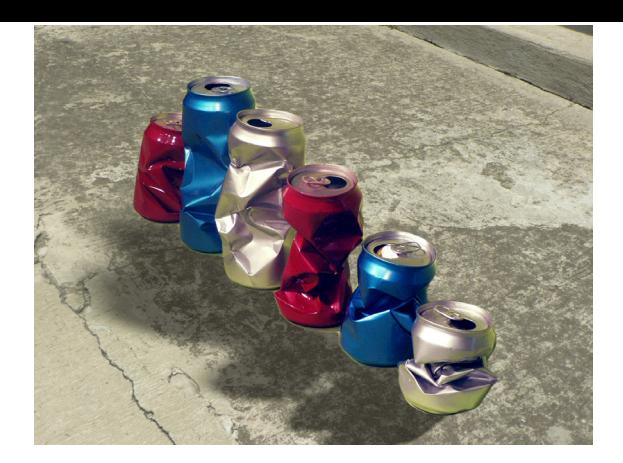

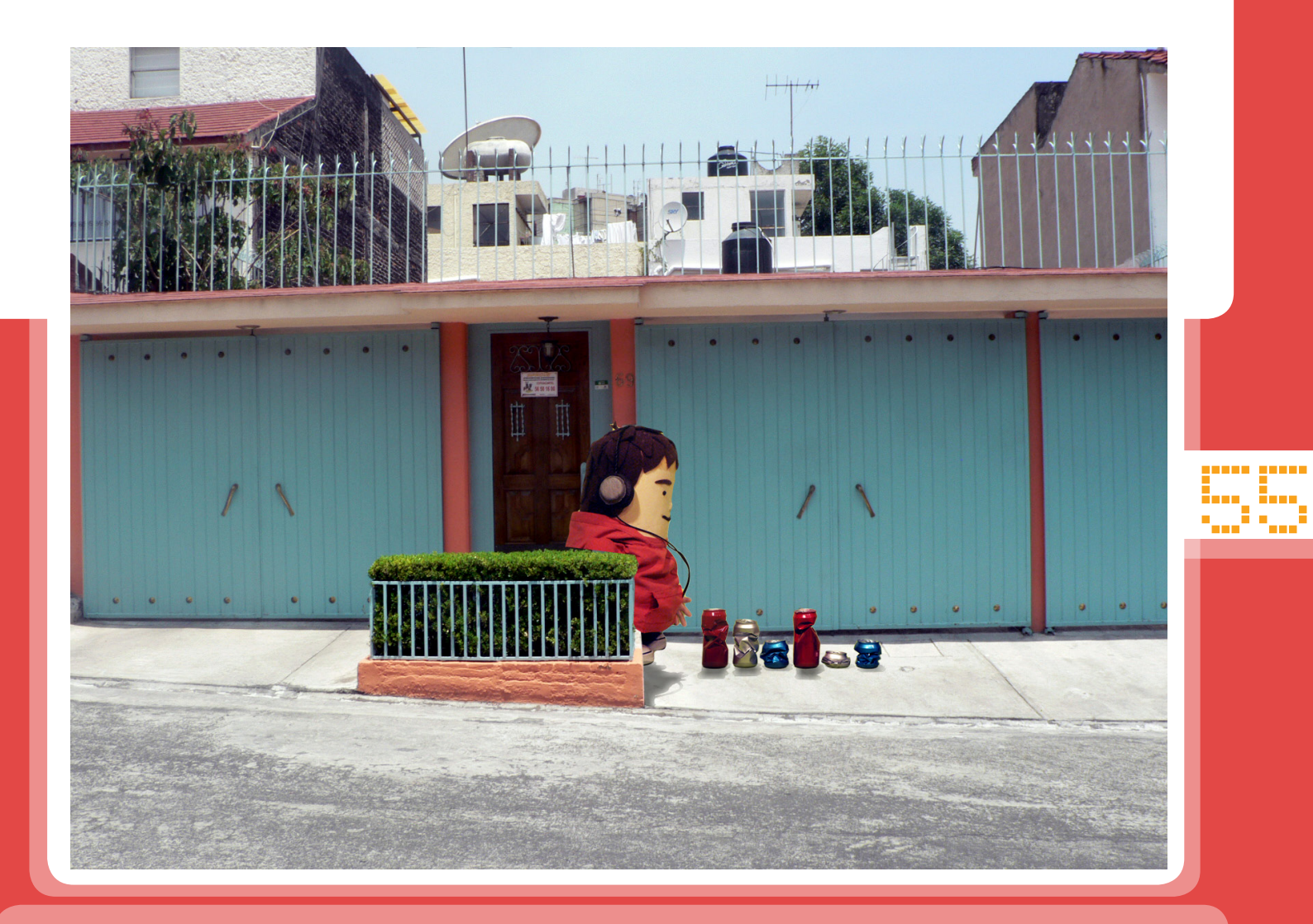

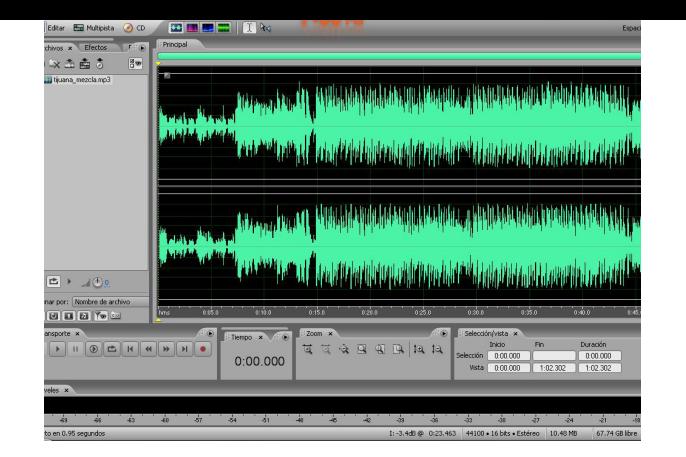

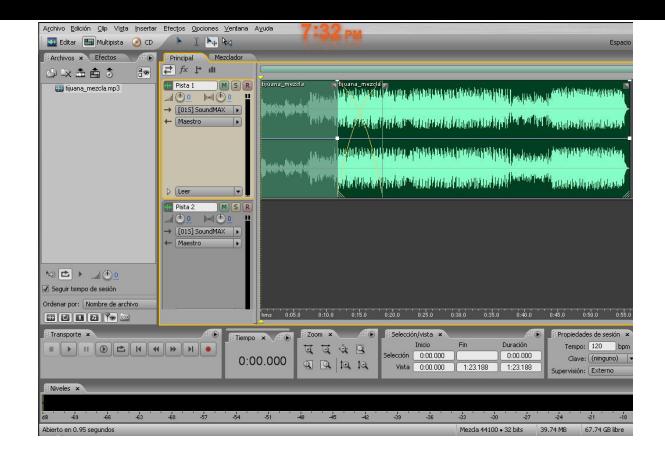

# **Audio**

Con la pista titulada Tijuana Sound Machine del colectivo Nortec fue que se musicalizó la animación, pero antes de poder agregarla al proyecto final se le tuvo que hacer una edición ya que su duración es de más de tres minutos y el uso dentro de la animación superaba por un par de segundos el minuto de duración. Se hizo uso del programa Auditon para la edición de esta pista musical, aquí se le quito el tiempo restante para ajustarla a 1:02 seg., y no solo fue quitarle este tiempo demás, para que sonara lo mejor posible se le hicieron unos crossfade (interpolación de pistas) y fadeout (desvanecimiento) para darle una continuidad a la pista y que no fueran tan evidentes estos cortes dentro de la pista, y fue así como se consiguió tener la pista final para el proyecto.

Adicionalmente se grabo audio para el fondo o ambiente con una grabadora de audio, esto se hizo en la zona donde se tomaron las imágenes para el fondo de la animación, a este material de audio solo se le hizo un pequeño ajuste en los balances para que sonara adecuadamente y se añadió al proyecto.

#### **Efectos especiales**

Este apartado es pequeño pero se toma en cuenta debido a un par de escenas, la primera donde las latas comienzan a vibrar y a reunirse en la calle frente a Escracho, esta escena se realizó en After Effects y lo que se hizo aquí fue colocar la imagen de fondo y agregar como elementos individuales cada una de las latas y la canción de Nortec, con estos elementos en escena lo que se hizo fue ligar las latas con la pista de audio para que estas comenzaran a vibrar al ritmo de la música y que posteriormente se movieran en la siguiente escena. Y la segunda escena se da en la parte final donde está el insert del reproductor musical mostrando su display y se ve una leyenda a favor de la ecología, esta leyenda será desplegada con un estilo similar a los reproductores musicales, será de tipo led´s, y es

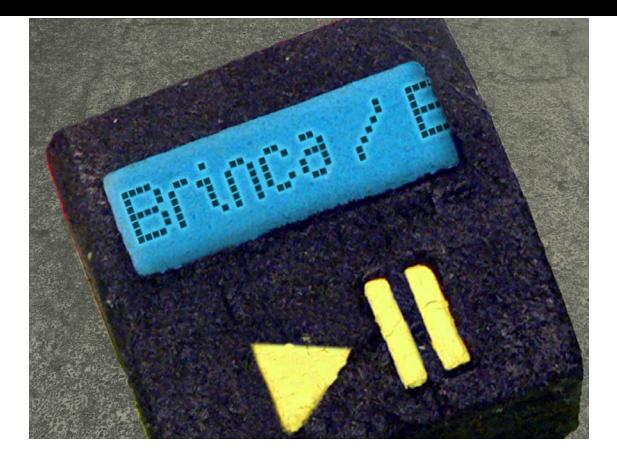

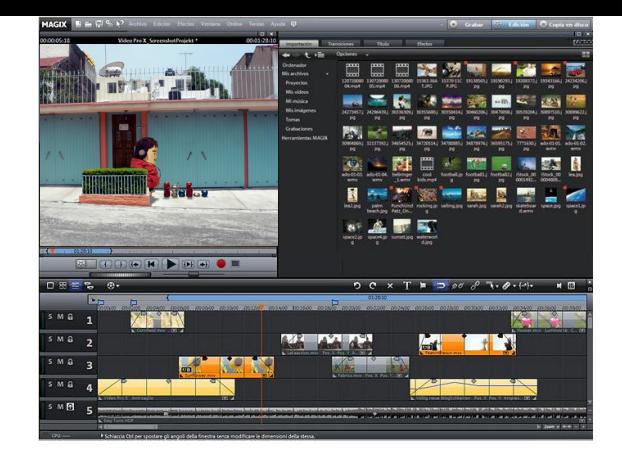

aquí donde se usará este efecto especial el cual se creara en After Effects y se sobrepondrá a la imagen del display reproductor. El efecto más utilizado en este apartado fue la creación de las sombras de todos los elementos animados, con el fin de generar una sensación mayor de integración con el fondo de la animación. Cabe mencionar que aquí se volvieron a guardar las escenas modificadas con estos efectos en formato .mov para su posterior montaje.

#### **Montaje y lenguaje audiovisual**

Pues bien con todas las películas .mov salvadas por escenas lo que seguía era ordenarlas, o mejor dicho hacer el montaje, y para eso utilicé un programa llamado Magix en el cual integraría las fotografías de locación con las películas creadas en After Effects. Aquí también hay que tomar en cuenta aspectos técnicos que son im-

portantes y no se pueden dejar pasar por alto, estos elementos son los siguientes: la proporción que en este caso es 3:4, el frame rate que es de 24 f/s, el formato de NTSC, ya que si estos elementos no son considerados con la importancia debida se pueden obtener resultados desastrosos al combinar diferentes materiales audiovisuales. Con todo esto en consideración se añadieron las escenas y se hizo el montaje de la animación siguiendo el story board, aunque cabe mencionar que se incluyeron escenas extras que no estaban contempladas originalmente pero todo con el fin de hacer más dinámica la animación y que no cayera en un ritmo semilento. Fue aquí en donde por fin se combinaban las fotografías de estudio con las fotografías obtenidas en la colonia Olímpica, aquí se añadieron también las transiciones de video para dar una integración general al proyecto y desde luego que conseguir un discurso visual con más fundamentado en ese campo.

Aquí mismo se agregaron las pistas de audio, sección que tiene su apartado especial, con esto se podía ver la coordinación entre el audio y la imagen y ver que ambos elementos fueran a la par y fueran correspondientes con lo planeado, además de agregar una pista con sonidos de la calle para generar una sensación de realismo en la animación.

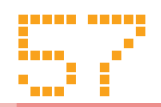

Con Todo esto en orden lo único que resto fue crear un menú para exportar la película y grabarla en DVD.

Este proyecto se hizo siempre respetando el lenguaje cinematográfico, cuidando los encuadres, que no hubiera saltos en la continuidad y en los ejes de dirección y dando el valor a cada uno de los elementos que estaban dentro de la toma y tratando de siempre utilizar el recurso adecuado para narrar visualmente de manera agradable esta animación.

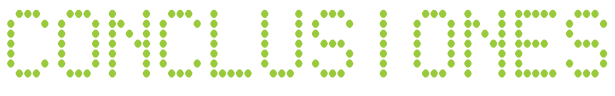

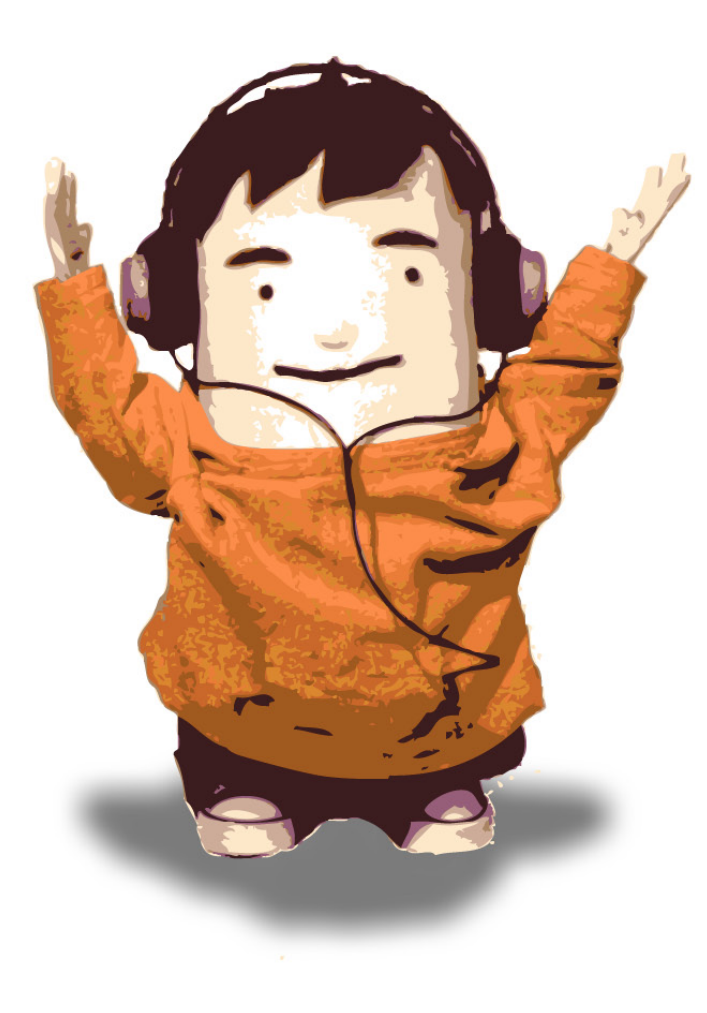

# 5.-ConcluSiones

En la gran mayoría de los aspectos para la creación de esta animación están presentes los conocimientos adquiridos en la formación de diseño grafíco, y en mi caso en la orientación audiovisual, podemos ir desde dirección de arte hasta fotografía, pasando por materias como los son Medios de Comunicación Visual, Producción Audiovisual, Animación y otras más.

Sin duda alguna aquí también entra mucho más el ser autogestivo pues muchas de las soluciones no siempre son las más obvias o a veces por cuestión de presupuestos no se puede acceder a determinados materiales o equipos con los que uno desearía contar.

Este proyecto siempre se creó con ideas firmes y basadas en el diseño, desde la paleta de color que se ve reflejada en este mismo material impreso y en cada uno de sus capítulos que nos remite a la fotografía de los dulces fotografiados en la merced, hasta la forma en que esos colores se reflejan en nuestro personaje, y la misma temperatura de color de la animación. Se aplicaron diferentes áreas del diseño, desde editorial, ilustración, fotografía y multimedia, este es un proyecto donde todas estas ramas convergen para crear un solo objeto, la animación, es indispensable para mostrar mi interés por estos apartados del diseño, estos proyectos me hacen crecer profesionalmente.

La culminación de este proyecto me llena de satisfacción pues he podido realizarlo de principio a fin aplicando los conocimientos y habilidades de mi formación en la Universidad y me encaminan a seguir desarrollando más proyectos de este tipo y también explorar el 3D y realizar una animación con esta técnica; me esforzare para poder cumplir estas y otras metas más que me llenen de satisfacción como lo ha hecho Escracho.

Por último me gustaría decir que el apoyo y conocimiento adquirido durante mi licenciatura en la ENAP fueron una buena base para realizar este proyecto, pero sin duda alguna hay que tener un interés que nos guie a investigar y entender estas técnicas de animación, y si bien se cuenta con materias especificas de animación en el plan de estudios, tanto digital como tradicional, sería bueno tener algún tipo de taller especializado a este tipo de proyectos audiovisuales. Pero sin duda alguna la formación adquirida en la UNAM fue fundamental para la culminación de este proyecto.

# 6.-BIBLIOGRAFÍA.

1.Gubern, Roman y Javier Coma. *Los comics en Hollywood: una mitología del siglo XX*. Plaza & Janés, Barcelona, 1988.

2.Rodríguez Bermúdez, Manuel. *Animación: una perspectiva desde México*. Ed. UNAM/CUEC, México 2007, 234 p.

3.Maureen Furniss. *Art in Motion- Animation Aesthetics*. Ed. John Libbey, Sydney Australia 1998.

4.Jhon Halas / Roger Manvell. *Las técnicas de los dibujos animados*. Ediciones Omega S.A. Cassanova, Barcelona España 1980, p. 278- 285.

5.Vega Escalante, Carlos. *Manual de producción cinematográfica*. UAM, México 2004, 147p.

6.Beckerman, Howard. *Animation :the whole story.* Allworth, New York 2003, 309 p. 7.Laybourne, Kit. *The animation book : A complete guide to animated filmmaking from flip-books to sound cartoons*. Crown, New York 1979, 272 p.

8.Webster, Chris. *Animation: the mechanics of motion.* Elsevier/Focal, Amsterdam 2005, 259 p. 9.Barrier, J. Michael. *Hollywood cartoons :American animation in its golden age.* Oxford University, New York 1999. 648 p. 10.Pintoff, Ernest. *The complete guide to animation and computer graphics schools.* WatsonGuptill, New York 1995. 317 p.

11.Juarez Alvarado, Victor Manuel. *Magia, encanto y diversión: la animación cinematográfica de Disney.* Tesis licenciatura. UNAM ENEP Aragón, 1999, 120 p.

12.Casarrubias Castrejon, Daniel. *La animación arte en movimiento.* Tesis Maestría , UNAM ENAP, México 2001, 188 p.

13.Trujillo Gallegos, Christian. Un método de trabajo para la producción de una animación de stop-motion para estudiantes principiantes de animación. Tesis Licenciatura. UNAM ENAP, México 2006, 165 p. 14.Vázquez Hernández, Luis Gabriel. Composición móvil, la magia en los intersticios: propuesta de un método para realizar una animación tradicional cuadro por cuadro de elementos tridimensionales en video digital. Tesis Licenciatura, UNAM ENAP, México 2005, 152 p.

#### **Otras fuentes.**

http://www.imdb.com/name/nm0617588/bio 26 de marzo del 2010.

http://es.wikipedia.org/wiki/Eadweard\_Muybridge 18 de abril del 2010.

http://en.wikipedia.org/wiki/Animated\_cartoon 07 enero del 2010.

http://en.wikipedia.org/wiki/Winsor\_McCay 10 enero del 2010.

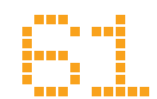